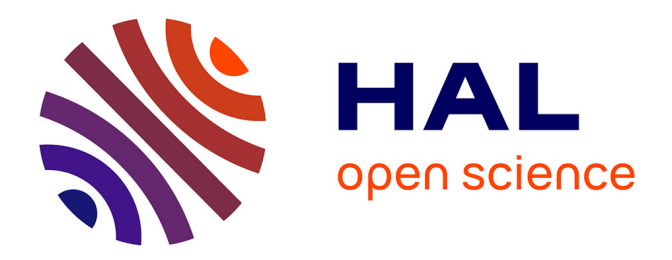

# **Analyse multicritère pour l'évaluation de la vulnérabilité territoriale aux séismes. L'exemple de Mendoza, Argentine**

René Bascopé

# **To cite this version:**

René Bascopé. Analyse multicritère pour l'évaluation de la vulnérabilité territoriale aux séismes. L'exemple de Mendoza, Argentine. Milieux et Changements globaux. 2015. dumas-01281970

# **HAL Id: dumas-01281970 <https://dumas.ccsd.cnrs.fr/dumas-01281970>**

Submitted on 3 Mar 2016

**HAL** is a multi-disciplinary open access archive for the deposit and dissemination of scientific research documents, whether they are published or not. The documents may come from teaching and research institutions in France or abroad, or from public or private research centers.

L'archive ouverte pluridisciplinaire **HAL**, est destinée au dépôt et à la diffusion de documents scientifiques de niveau recherche, publiés ou non, émanant des établissements d'enseignement et de recherche français ou étrangers, des laboratoires publics ou privés.

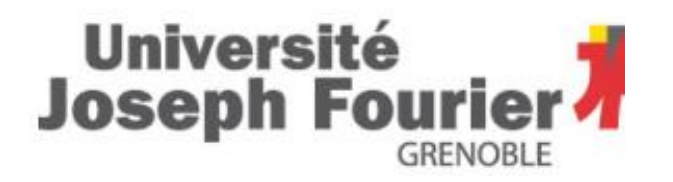

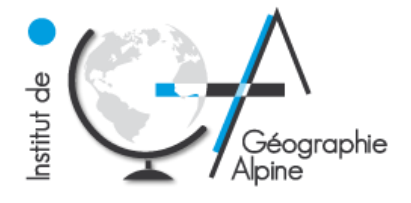

# **MASTER 2**

*Domaine : Sciences Humaines et Sociales Mention : Sciences du Territoire*

**Spécialité Professionnelle : Systèmes Territoriaux, Aide à la Décision, Environnement**

# **ANALYSE MULTICRITERE POUR L'EVALUATION DE LA VULNERABILITE TERRITORIALE AUX SEISMES**

**L'EXEMPLE DE MENDOZA (ARGENTINE)**

Rapport de Stage soutenu le 4 septembre 2015.

Devant un jury composé de :

Maître de Stage : **Mme Elise Beck**, Maître de conférences à l'IGA, Université Joseph Fourier de Grenoble Directrice de mémoire : **Mme Nathalie Dubus**, Maître de conférences à l'IGA, Université Joseph Fourier de Grenoble

> **BASCOPÉ René M2 STADE ANNÉE 2014-2015**

Organisme d'accueil : Laboratoire PACTE

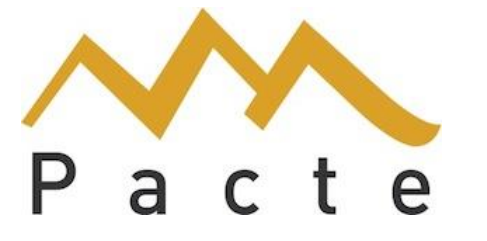

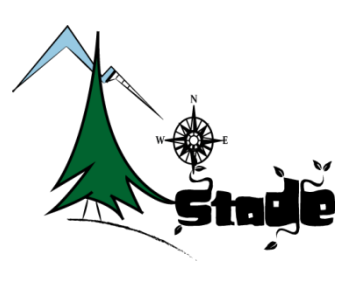

**Résumé :** *Ce travail vise à présenter une méthode d'évaluation de la vulnérabilité territoriale au risque sismique. Il consiste à identifier les enjeux présents dans la zone d'étude (la ville de Mendoza, Argentine) et à évaluer leur vulnérabilité. Dans le cadre d'une vulnérabilité globale, le poids de chaque facteur a été estimé en utilisant une Méthode Hiérarchique Multicritère (MHM) et spatialisé à l'aide d'un système d'information géographique (SIG). Le résultat se présente sous la forme d'un indice de vulnérabilité globale et d'autres indices intermédiaires.* 

**Abstract:** *The aim of this work is to present an assessing territorial vulnerability method applied on the case of a seismic risk. It consists on identifying the issues in the study area (Mendoza city, Argentine) and assessing their vulnerability. The weight of each factor of vulnerability has been assessed using the multicriteria hierarchy method (MHM). A Geographic Information System (GIS) is used to represent the vulnerability in space. As a result, this work generated a global vulnerability index and other intermediate vulnerability indicators.*

**Resumen:** *El presente trabajo tiene como propósito mostrar una metodología para la evaluación de la vulnerabilidad territorial al riesgo sísmico. El mismo consiste en la identificación de las cuestiones de interés en el área de estudio (la ciudad de Mendoza, Argentina), así como la evaluación de su vulnerabilidad. El peso de cada factor de vulnerabilidad ha sido determinado a través de la utilización de la metodología de jerarquización multicriterio (MHM con el apoyo de un Sistema de Información Geográfica (SIG) para su análisis espacial. Los resultados se presentan por medio de un índice sintético de vulnerabilidad global, así como también a través de otros indicadores intermedios.* 

#### <span id="page-3-0"></span>**REMERCIEMENTS**

Je voudrais remercier tous ceux qui m'ont apporté leur soutien tout au long de la réalisation de ce travail et qui ont contribué à ce que je puisse mener à bien ce stage. Je pense tout particulièrement à

- Mme. Elise Beck, mon maître de stage, pour la confiance qu'elle m'a témoigné tout au long du stage effectué au Laboratoire PACTE, ainsi que le soutien fourni à travers l'apport de ses précieux conseils.
- Mme. Nathalie Dubus, encadrante du mémoire et maître de conférences à l'IGA, pour ses précieuses remarques et encouragements.

Je profite de ce rapport pour exprimer mes vifs remerciements à M. Silvain Bigot, Directeur du Master 2 STADE, qui a toujours eu la volonté de m'écouter et me guider tout au long de l'année dans un contexte au début mystérieux pour moi.

Je pense également au soutien inestimable de mon épouse qui m'a aidé à surmonter des périodes difficiles durant toute l'année.

#### <span id="page-4-0"></span>**LISTE DES ABREVIATIONS**

- AMC: Analyse Multicritère
- BID: Banco Interamericano de Desarrollo (Banque Interaméricaine de Développement)
- CONICET: Consejo Nacional de Investigaciones Científicas y Técnicas Argentina (Conseil National de Recherche Scientifique et Technique).
- CEPAL: Comisión Económica para América Latina y el Caribe (Commission économique des Nations Unies pour l'Amérique latine et les Caraïbes)
- COOPI: Cooperazione Internazionale (Coopération international Italienne)
- DEIE: Dirección de Estadísticas e Investigaciones Económicas del Ministerio de Agroindustria y Tecnología del Gobierno de la Provincia de Mendoza (Direction de Statistiques et de Recherche Économique du Gouvernement de la Province de Mendoza)
- IDERA: Infraestructura de Datos Espaciales de la República Argentina (Infrastructure de données spatiales de l'Argentine)
- IGN: Instituto Geográfico Nacional (Institut Géographique National)
- INDEC: Instituto Nacional de Estadística y Censos de la República Argentina (Institut National de Statistiques et Recensement de l'Argentine)
- INPRES: Instituto Nacional de Prevención Sísmica (Institut National de Prévention Sismique)
- IRD : Institut de Recherche pour le Développement
- MHM: Méthode Hiérarchique Multicritère
- NBI: Necesidades Básicas Insatisfechas (Nécessités Basiques Insatisfaites)
- PNUD: Programme des Nations Unies pour le Développement
- SIG: Système d'Information Géographique

# <span id="page-5-0"></span>**SOMMAIRE**

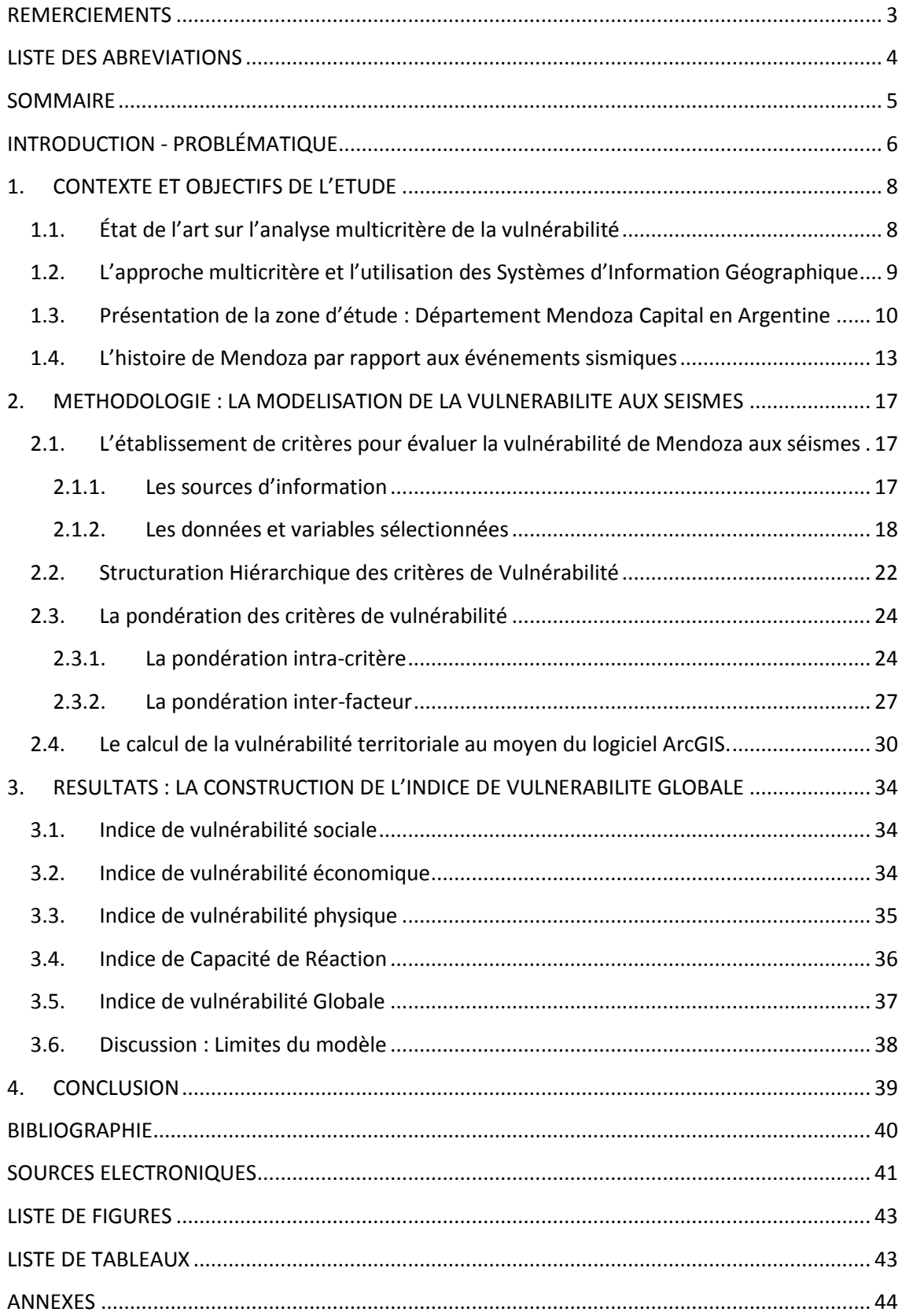

#### <span id="page-6-0"></span>**INTRODUCTION - PROBLÉMATIQUE**

L'augmentation anormale de l'intensité des phénomènes naturels<sup>1</sup> a toujours déclenché des déséquilibres sociaux, économiques et environnementaux, en arrivant parfois au niveau de catastrophe. Ainsi la dénomination de risque naturel est normalement rapportée à la rencontre entre un événement catastrophique potentiel d'origine naturelle et les enjeux mentionnés précédemment. De ce qui vient d'être mentionné nous pouvons retenir que les risques naturels connaissent deux composantes : l'aléa naturel et la vulnérabilité qui caractérisent les enjeux.

Dans le cadre de la gestion des risques naturels, la vulnérabilité représente la susceptibilité d'un système naturel ou social d'être endommagé par une catastrophe naturelle (Adger, 2006). Concernant les séismes, leur occurrence précise est difficile prévoir, cependant il est possible d'agir pour diminuer leur impact (éducation et information, aménagement du territoire, application des normes dans le secteur de la construction, etc.). Ainsi, la connaissance de la vulnérabilité prend une importance de plus en plus grande dans les processus de planification et développement territorial.

Historiquement touchée par des épisodes sismiques de grande magnitude, Mendoza, en Argentine, est un bon exemple de ville en expansion menacée par ce phénomène naturel. En ce sens, la région a donné lieu à de nombreuses études concernant la potentialité sismique de la zone, les conditions des sols, la résistance des bâtiments, etc. Néanmoins, il reste beaucoup à faire, notamment par rapport à la connaissance de la vulnérabilité de la population et des biens.

Le travail présenté ici est un apport au projet intitulé « *Vulnérabilité Urbaine aux Séismes de la ville de Mendoza, Argentine – de l'Acquisition à la Modélisation pour la Décision (VUSIM-AMD, 2014-2015)* », développé par le laboratoire PACTE (Politiques Publiques, Action Politique, Territoires)<sup>2</sup>, conçu afin de réduire la vulnérabilité de la ville aux séismes à travers des mesures, enquêtes, modélisations, proposition de solutions et campagnes d'information. La mission du stage<sup>3</sup> s'inscrit dans le cadre d'un processus de connaissance de la vulnérabilité territoriale de la ville, en d'autres termes, le travail constitue une des tâches qui aideront les décisions lors d'une crise.

Dans le cadre du projet VUSIM, l'article intitulé « Représentations cognitives et spatiales du risque sismique à Mendoza (Argentine) » (Beck *et al.*, 2015) expose, comme résultat d'une enquête menée en 2014 auprès de 420 habitants de Mendoza Capital, une relativement bonne perception du risque aux séismes et des attentes fortes de la population locale en termes d'information et préparation.

De ce fait, la nécessité de connaître la vulnérabilité de la zone et la recherche des réponses aux expectatives locales génèrent les questions suivantes : **Quelle est la vulnérabilité de la ville de** 

**.** 

 $<sup>1</sup>$  Précipitations pluviales, mouvement des plaques tectoniques, activité volcanique, etc.</sup>

<sup>&</sup>lt;sup>2</sup> Financement PEPS CNRS – Coordinatrice scientifique Elise Beck.

<sup>&</sup>lt;sup>3</sup> Il s'agit de un stage de fin d'études, effectué pendant deux mois au sein du Laboratoire PACTE.

# **Mendoza aux séismes ? En termes spatiaux, serait-il possible d'y représenter cette vulnérabilité d'une façon appropriée ?**

Pour y répondre, ce travail s'oriente vers l'évaluation, d'un point de vue spatial, de la vulnérabilité de la ville de Mendoza (autrement dit Mendoza Capital) face aux séismes. Selon David King (2000), la combinaison d'information démographique, socioéconomique et physique fournit un outil très puissant pour mesurer la vulnérabilité aux risques naturels. En ce sens l'analyse tiendra compte des aspects démographiques, économiques, physiques et de la capacité de réaction (parfois appelée résilience), raison pour laquelle il est proposé une analyse multicritère en utilisant un système d'information géographique.

Ainsi, la première partie du travail se concentre sur l'état de l'art de l'analyse multicritère de la vulnérabilité territoriale d'un point de vue spatiale. La présentation de la zone d'étude est ensuite exposée en prenant en compte ses particularités dans une perspective administrative, géographique et historique par rapport aux évènements sismiques. La deuxième partie du travail présente de façon très détaillée la démarche méthodologique utilisée pour estimer la vulnérabilité de la ville de Mendoza aux séismes. Finalement, dans une troisième partie, nous présenterons des cartes exprimant des résultats partiels et globaux de la vulnérabilité territoriale de la ville de Mendoza face aux séismes, et proposerons un point de vue critique de la modélisation réalisée.

# <span id="page-8-0"></span>**1. CONTEXTE ET OBJECTIFS DE L'ETUDE**

#### <span id="page-8-1"></span>**1.1. État de l'art sur l'analyse multicritère de la vulnérabilité**

Selon Dwyer (2004) (cité par I. Armas, 2012), la capacité des risques naturels de devenir une catastrophe ou simplement un événement gérable dépend de nombreux facteurs : la magnitude du danger, la vulnérabilité des personnes, l'environnement bâti et les systèmes politiques. Dans ce sens, la connaissance de la vulnérabilité territoriale est absolument nécessaire pour une meilleure compréhension des facteurs impliquant la transformation des risques en catastrophes.

La vulnérabilité territoriale renvoie à l'idée qu'il existe, dans tous les territoires, des éléments localisables susceptibles de créer et de diffuser leur vulnérabilité, provoquant des effets qui peuvent perturber ou compromettre son fonctionnement et son développement (D'Ercole, 2009). Suivant cette logique, nous retenons que l'analyse de vulnérabilité territoriale consiste à l'identification, caractérisation et hiérarchisation des espaces à partir desquels s'engendre et se diffuse la vulnérabilité au sein d'un territoire. Dans le cadre de la gestion de risques naturels, cette approche permet de définir les espaces pour lesquels les mesures de réduction des risques seront choisies et adoptés.

Une des difficultés de l'analyse de la vulnérabilité territoriale aux aléas naturels est la nécessité de tenir compte plusieurs éléments dans notre système. Alors, nous avons eu recours à l'approche multicritère. Selon Caloz et Collet (2011), l'Analyse Multicritère (AMC) a pour but la détermination de l'aptitude zonale<sup>4</sup> (définie par les caractéristiques d'une zone ou d'un objet spatial) à répondre à une nécessité, à satisfaire des conditions préalablement établies ou à être favorable au développement d'une phénomène donné. L'aptitude zonale doit être exprimée au moyen d'un indice capable de représenter tous les éléments que l'analyste a considéré pour la déterminer.

Les définitions posées sont donc bien adaptées à cet objectif, cependant la connaissance de la vulnérabilité d'un territoire aux séismes pose la difficulté de comment inclure et analyser tous les éléments qui caractérisent la zone d'étude.

Parmi plusieurs typologies de méthodes multicritères, c'est la Méthode Hiérarchique Multicritère (MHM) qui suscite notre intérêt en raison du grand nombre d'applications et d'expériences déjà acquises, notamment sur des nombreuses études portant sur l'évaluation de la vulnérabilité d'un territoire.

Elaborée en 1977 par Thomas Saaty, la MHM est flexible et facile à comprendre. Comme son nom l'indique, il s'agit d'une méthode qui permet d'élaborer une décision fondée sur une structure hiérarchique (Laaribi, 2000). Son utilisation se divise en deux étapes générales : la hiérarchisation des éléments du problème et la détermination des poids relatifs aux éléments

1

<sup>&</sup>lt;sup>4</sup> Bien que le terme aptitude revête une connotation positive, Il faut le comprendre aussi bien positivement que négativement. Dans notre cas, nous avons besoin de définir l'aptitude zonale à satisfaire des conditions qui peuvent provoquer des dommages aux personnes et aux biens.

de la hiérarchie (pondérations intra-critère et inter-facteur). L'idée principale de la MHM est donc d'établir des pondérations quant aux critères et de les restituer aux différents niveaux de la hiérarchie en permettant une évaluation facile à comprendre par les décideurs.

L'utilisation de la MHM a suscité notre intérêt par sa flexibilité quant à la décomposition d'un problème suivant une hiérarchie d'éléments de décision en réduisant sa complexité à une structure fonctionnelle. De plus, le grand nombre d'applications et expériences justifient son utilisation dans notre cas.

Par exemple, en matière de risque d'inondation, les MHM ont permis de évaluer la vulnérabilité de différents sites en tenant compte de critères socio-économiques, hydrauliques et de l'organisation des secours (Graillot, 2000 ; cité par Barczak et Grivault, 2007). Des méthodes MHM ont été aussi utilisées pour évaluer l'influence de cibles humaines, environnementales et matérielles sur la vulnérabilité aux risques de ruissellement urbaine et de transport routier de matières dangereuses (Barczak et Grivault, 2007). Dès cette dernière expérience, nous retenons que cette méthodologie, en plus de permettre le calcul d'un indice global de vulnérabilité, permet aussi de calculer et cartographier plusieurs autres indicateurs selon le type de vulnérabilité.

En ce qui concerne le risque urbaine aux séismes, V. Martins, D. Sousa et P. Cabral (2012), proposent l'évaluation de la vulnérabilité d'une ville aux séismes à travers de la hiérarchisation des critères en fonction des données démographiques (sociales et économiques) et physiques (exposition et qualité de la construction). Finalement, I. Armas (2012) propose l'utilisation d'une MHM pour évaluer la vulnérabilité urbaine en fonction des facteurs environnementaux, socioéconomiques, physiques et de capacité de récupération face à un séisme. En nous inspirant largement de ces dernières expériences nous avons hiérarchisé et structuré les éléments de notre problème.

L'utilisation des méthodes MHM pour évaluer la vulnérabilité de la ville de Mendoza aux séismes est donc bien soutenue par d'autres expériences et par un cadre conceptuel aussi important. Alors se pose, comme hypothèse du travail, que la MHM apportera des éléments de réponse à la dimension multifactorielle de la vulnérabilité à travers la pondération des nombreux critères et son agrégation en un indicateur synthétique.

# <span id="page-9-0"></span>**1.2. L'approche multicritère et l'utilisation des Systèmes d'Information Géographique**

L'autre concept important à retenir est celui qui correspond aux Systèmes d'Information Géographique (SIG). Parmi des nombreuses définitions, nous avons retenu celle proposée par Fischer et Nijkamp en 1993 (cité par Laarabi, 2000), une définition qui correspond mieux aux objectifs du travail : « *Un SIG peut être défini comme un système de gestion de base de données conçu pour saisir, stocker, manipuler, analyser et afficher des données à référence spatiale en vue de résoudre des problèmes complexes de gestion et de planification »*. Ces auteurs ont également proposé des composantes fondamentales pour les SIG [\(Figure 1\)](#page-10-1).

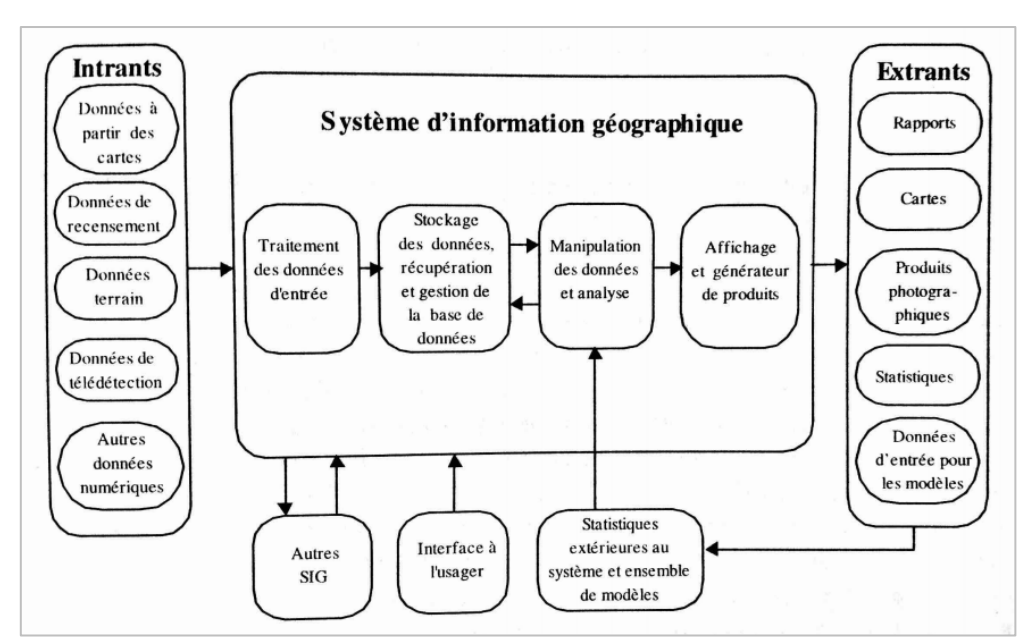

**Figure 1. Composantes d'un SIG selon Fischer et Nijkamp, 1993 (Tiré de Laaribi, 2000).**

<span id="page-10-1"></span>Contrairement aux systèmes d'information conventionnels, les SIG ont la particularité de gérer les données à référence spatiale, c'est-à-dire, qu'ils sont associées à des objets ou des phénomènes qui possèdent une position (par exemple des coordonnées géographiques) et très souvent une forme géométrique (par exemple un polygone représentant une portion de terrain). Une autre caractéristique importante des SIG est leur rôle intégrateur des données de provenances diverses (Laaribi, 2000) en termes de sources et formats.

Les méthodes d'analyse multicritère et leurs logiciels ne sont pas toujours conçues pour résoudre des problèmes territoriaux, alors ils trouvent leur limite dans leur faible capacité à tenir compte ces critères à référence spatiale. En revanche les SIG, étant associés à des objets ou des phénomènes qui possèdent une position, sont mieux adaptés à cette situation. L'intégration de l'AMC, dans notre cas la MHM, aux SIG semble alors être la meilleure solution pour arriver à un meilleur processus décisionnel.

La décision d'intégrer le SIG et la MHM, nous a conduit à l'adoption du logiciel ArcGIS qui, à travers l'extension *Spatial Analyst*, propose une gamme de fonctions de modélisation spatiale et d'analyse puissantes.

# <span id="page-10-0"></span>**1.3. Présentation de la zone d'étude : Département Mendoza Capital en Argentine**

L'étude se concentre sur l'Argentine, une république fédérale organisée en vingt-trois provinces et une cité autonome avec le statut de district fédéral (Buenos Aires, la capitale). Le sujet de ce travail se localise dans la province de Mendoza, une circonscription qui se trouve au centre-ouest du pays et se divise, contrairement à la majorité des provinces argentines, en dixhuit départements équivalents aux municipalités françaises [\(Figure 2\)](#page-11-0).

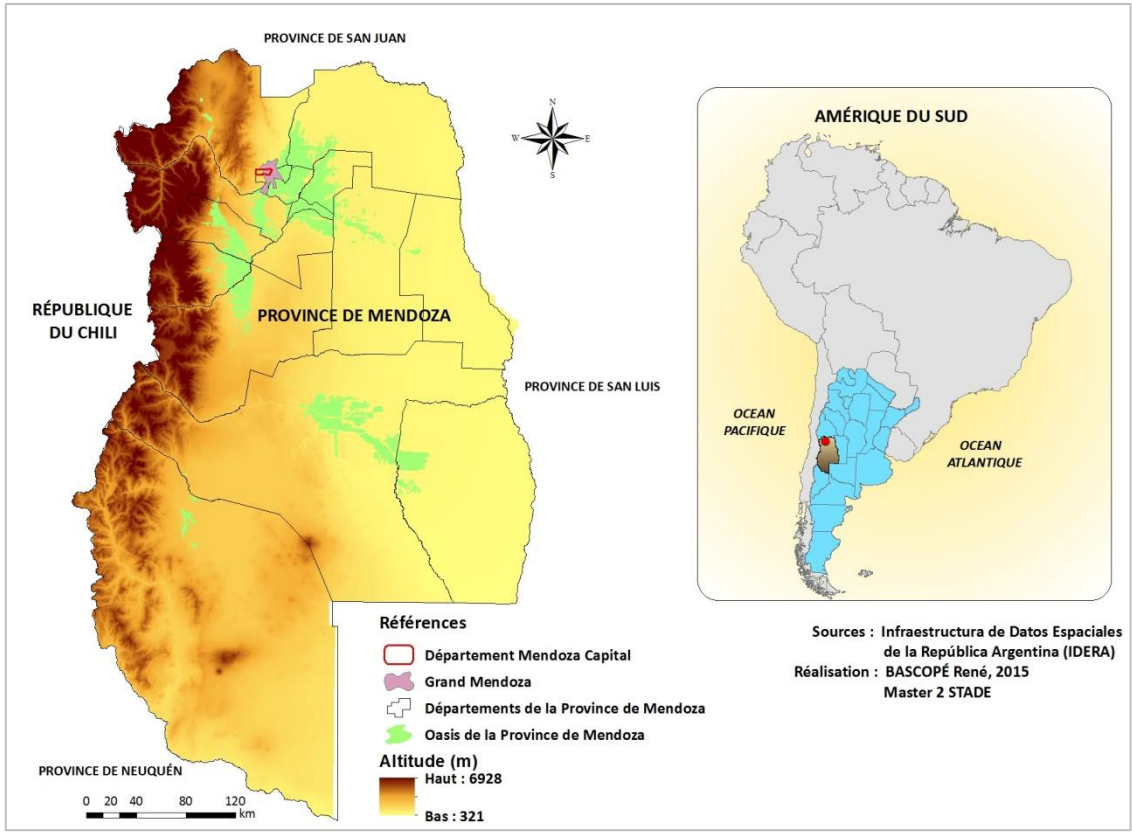

**Figure 2. Province de Mendoza**

<span id="page-11-0"></span>En termes géographiques, la province de Mendoza appartient à la région du Cuyo, une zone andéenne aride et de relief accidenté qui, grâce aux oasis<sup>5</sup>, compte sur une irrigation qui permet le développement de la viticulture et l'agriculture. En effet, cette région est considérée comme l'une des plus grandes productrices de vins en Amérique du Sud.

Situé sur l'oasis du Nord, le Grand Mendoza (en espagnol *Gran Mendoza*) forme la quatrième agglomération<sup>6</sup> du pays en population et importance économique. Aujourd'hui le Grand Mendoza occupe une surface de 168 km<sup>2</sup> et s'étend de manière presque régulière vers le nord, l'est et le sud, tandis que les contreforts de la Cordillère des Andes freinent la croissance vers l'ouest. Cette agglomération occupe également six départements : Godoy Cruz, Las Heras, Guaymallén, Maipú, Luján de Cuyo et Capital ; ce dernier département est la zone où le travail se focalise [\(Figure 3. Grand Mendoza\)](#page-12-0).

Selon la Direction des Statistiques et Recherches Économiques (DEIE) de la Province de Mendoza, le département Capital s'étend sur 54 km<sup>2</sup> et occupe la dernière position pour sa surface parmi les départements de la province de Mendoza.

**.** 

<sup>&</sup>lt;sup>5</sup> Les Oasis de la Province de Mendoza sont le résultat de l'interaction entre des facteurs sociaux et naturels. D'un côté la présence des cours d'eau permanentes (rivières : Mendoza, Tunuyán, Diamante y Atuel) autour des terres fertiles et d'un autre côté les anciennes techniques d'irrigation ont permis des établissements humains et des activités économiques notamment l'agriculture. Dans la province de Mendoza 95% de l'activité économique de la population se concentre sur les Oasis (Projet Conectar Igualdad, 2010).

<sup>&</sup>lt;sup>6</sup> Selon le recensement de l'année 2010, la population du Grand Mendoza atteint 937.154 habitants.

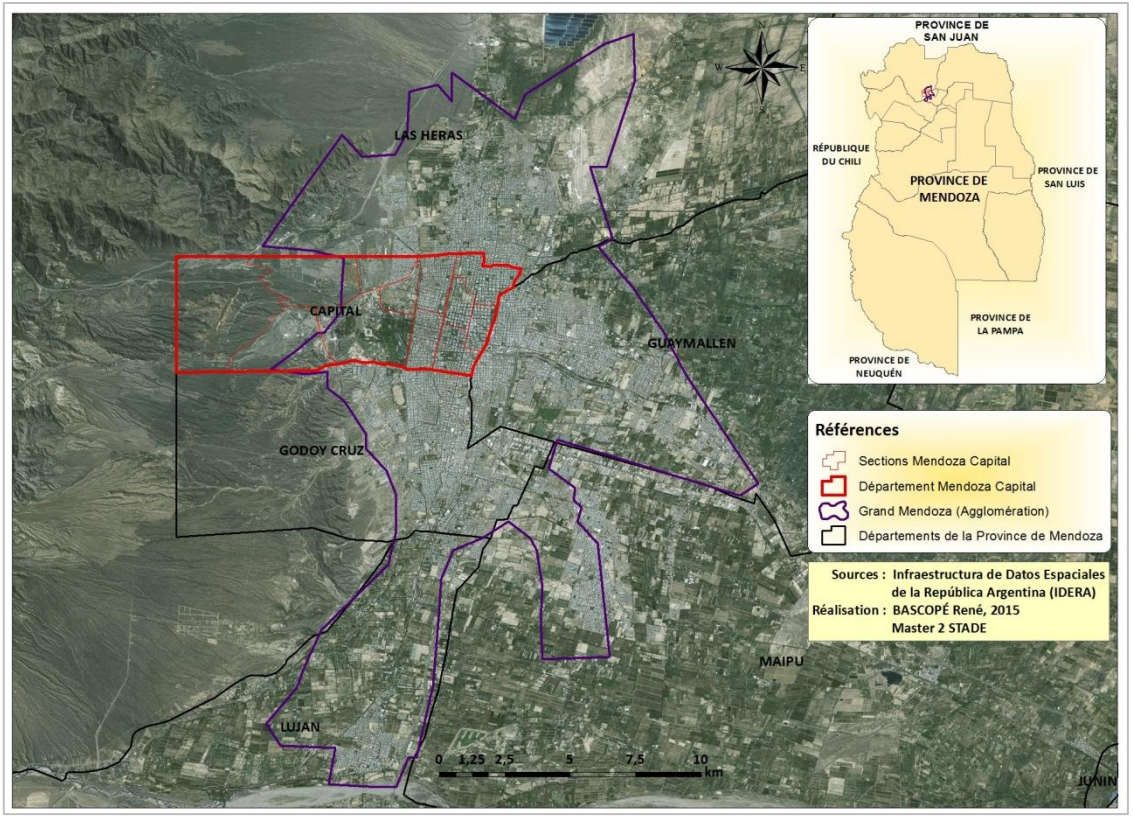

**Figure 3. Grand Mendoza**

<span id="page-12-0"></span>Le Département de Mendoza Capital s'étend sur l'unité géomorphologique du Piémont, limité à l'ouest par la Cordillère des Andes (Pre-cordillère). Ce territoire n'a aucun cours d'eau permanent, cependant, la pluie d'été parfois provoque des forts torrents qui représentent un autre problème que la ville doit affronter.

Comme indiqué précédemment, le statut de département est administrativement équivalent à une juridiction municipale. Par conséquent le département de Mendoza Capital est une seule municipalité avec un territoire défini et sans espaces géographiques exclus, comme c'est le cas d'autres départements en Argentine. Ainsi, ce territoire est divisé en douze sections municipales [\(Figure 4\)](#page-12-1).

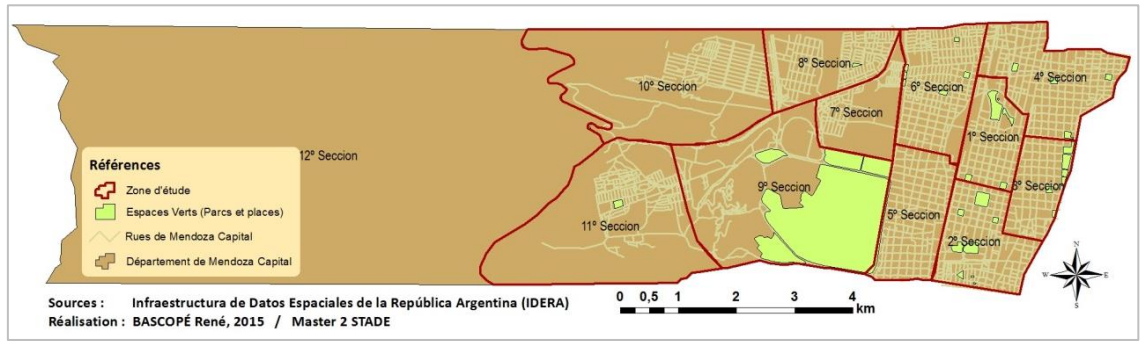

<span id="page-12-1"></span>**Figure 4. Division administrative du département de Mendoza Capital** 

Bien qu'il soit possible d'y percevoir quelques établissements humains à travers des témoignages (Trémel *et al.*, 2014) et des images satellite (Google Earth), le travail n'a pas pris en compte la 12<sup>ème</sup> section en raison du manque d'informations officielles qui permettent la connaissance de sa vulnérabilité.

#### <span id="page-13-0"></span>**1.4. L'histoire de Mendoza par rapport aux événements sismiques**

La zone Centre-Ouest de l'Argentine a connu des grandes catastrophes liées aux mouvements telluriques de grande intensité. Particulièrement, la province de Mendoza est située sur une zone de grande activité sismique générée principalement par la présence des failles actives de faible profondeur.

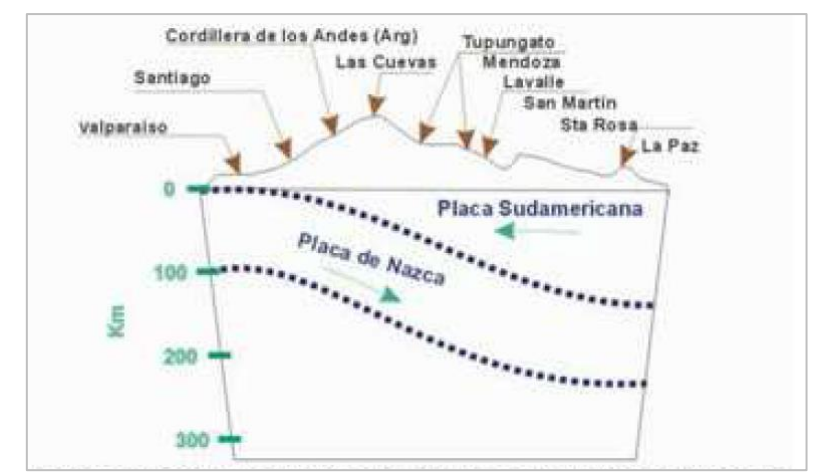

**Figure 5. Modèle de Plaque Tectonique pour le Nord de Mendoza (Tiré de W. Doña** *et al.,* **2010)**

<span id="page-13-1"></span>Contrairement aux tremblements de terre chiliens qui proviennent de la friction entre la Plaque Sud-Américaine et la Plaque de Nazca (origine inter-plaque), les séismes du Centre Ouest de l'Argentine trouvent leur origine dans les failles actives localisées à l'intérieur de la Plaque Sud-Américaine (origine intra-plaque) [\(Figure 5\)](#page-13-1). Bien que les séismes d'origine interplaque connaissent une durée plus longue que ceux qui ont une origine intra-plaque, il est bien connu que les tremblements de terre d'origine intra-plaque de magnitude modérée peuvent provoquer plus de dommages que ceux de type inter-plaque avec des magnitudes<sup>7</sup> élevées (Doña et al., 2010).

Ces caractéristiques ont donné lieu à de nombreux épisodes sismiques, quelques-uns avec des conséquences dévastatrices. La [Figure 6](#page-14-0) et le [Tableau 1](#page-15-0), élaborés en s'appuyant sur les données de l'INPRES (Institut National de Prévention Sismique) et le travail intitulé « Évaluation de la Vulnérabilité Sismique de Mendoza à travers d'un Modèle Spécifique » (Doña *et al.*, 2010), représentent l'intensité et la localisation des événements sismiques les plus importantes documentés dans la province de Mendoza.

1

<sup>&</sup>lt;sup>7</sup> Le tremblement de terre du 20 mars 1861 (de magnitude 7,2 et profondeur du foyer de 30 km) a duré 9 secondes tandis que le tremblement de terre qui au lieu au Chili le 27 février 2010 (de magnitude 8,8 et profondeur du foyer de 35 km) a duré plus de 2 minutes.

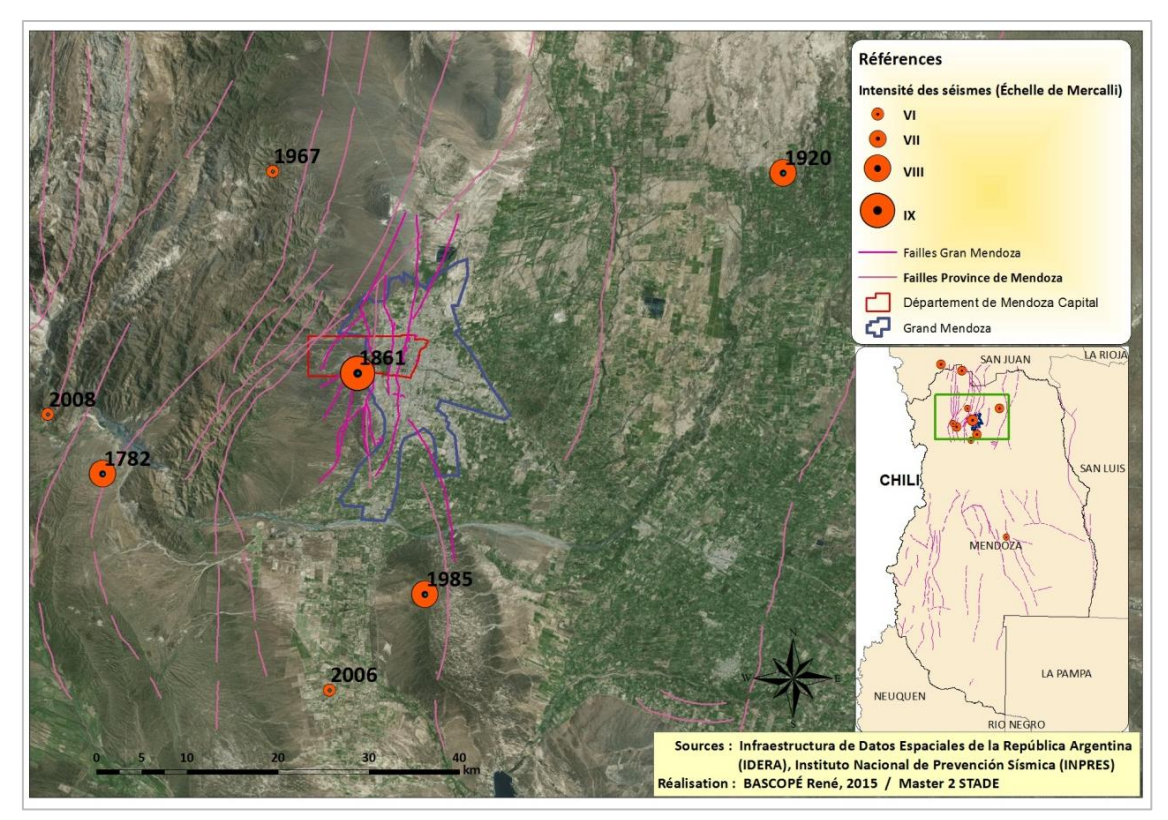

**Figure 6. Failles sismiques et tremblements de terre historiques.**

<span id="page-14-0"></span>Depuis le milieu du XIX<sup>ème</sup> siècle, des enquêtes géologiques ont identifié une douzaine de failles potentiellement actives dans la région, notamment dans le piedmont. En effet, les tremblements de terre de 1985 et 2006, sont attribués au mouvement de la faille sismique localisée dans le domaine de Barrancas (à 12 km au sud-ouest du Grand Mendoza). Également, le séisme de 1861 a été attribué au mouvement de la faille *La Cal*, localisé au pied du *Cerro La Cal*. (CONICET, 2014).

Afin de ne pas confondre les termes et l'information concernant les reports sismiques il est fondamentale de bien faire la différence entre les termes intensité et magnitude. D'un côté, l'intensité sismique mesure qualitativement les effets d'un séisme sur les personnes et le degré de dommages aux constructions. L'échelle la plus utilisée pour mesurer l'intensité c'est l'Échelle de Mercalli Modifié, dont les valeurs (I – XII) dépendent des observations réelles des effets sur la zone touchée. L'intensité peut varier dans l'espace pour un même séisme. De l'autre côté, la magnitude d'un séisme correspond à l'énergie libérée au foyer par la rupture d'une portion plus ou moins grande d'une faille tectonique. Ce dernier concept correspond à la puissance du séisme, avec l'Échelle de Richter comme système d'évaluation.

Le Tableau 1 résume les caractéristiques des tremblements de terre les plus importants enregistrés dans la Province de Mendoza.

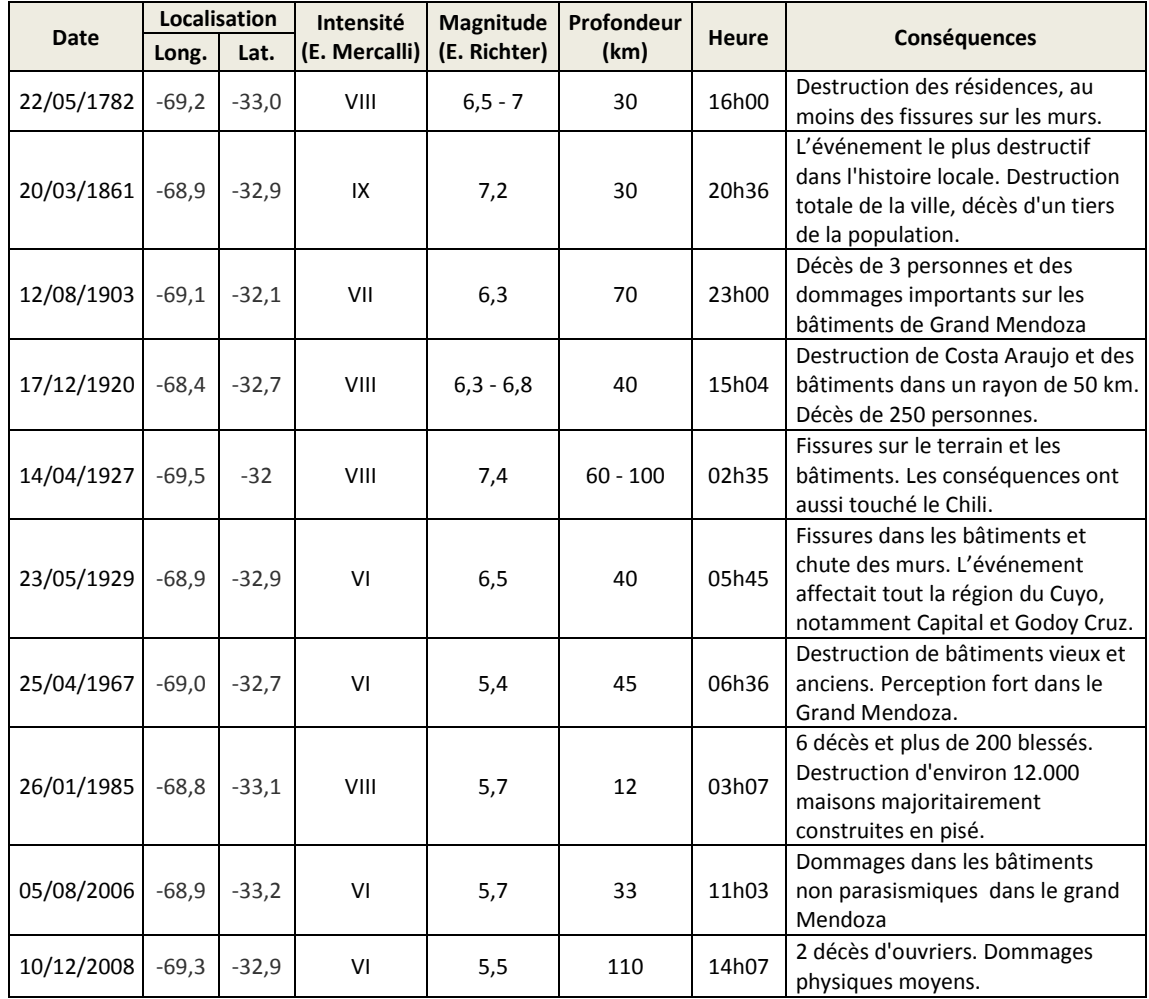

<span id="page-15-0"></span>**Tableau 1. Tremblements de terre historiques dans la Province de Mendoza (D'après INPRES et Doña** *et al.***, 2010)**

Comme le montre le tableau ci-dessus, les mouvements telluriques de 1861 et 1985 sont retenues comme ceux qui ont entraîné les pertes les plus importantes en termes de vies humaines et de dommages à l'infrastructure urbaine.

Avec son épicentre très proche du centre-ville, le séisme du 20 mars 1861 est considéré comme l'un des plus désastreux dans le monde et certainement le plus catastrophique de l'Argentine au cours du XIX<sup>ème</sup> siècle. Ce séisme a détruit complètement la ville de Mendoza en provoquant le décès d'environ 6.000 personnes, presque un tiers de la population totale (Castano *et al.*, 1993). Le tremblement de terre a été suivi par une série d'incendies provoqués par des lampes à huile et des bougies qui ont été allumées dans les maisons. De plus, les inondations à la suite des débordements des canaux d'irrigation ont rendu la situation encore plus chaotique.

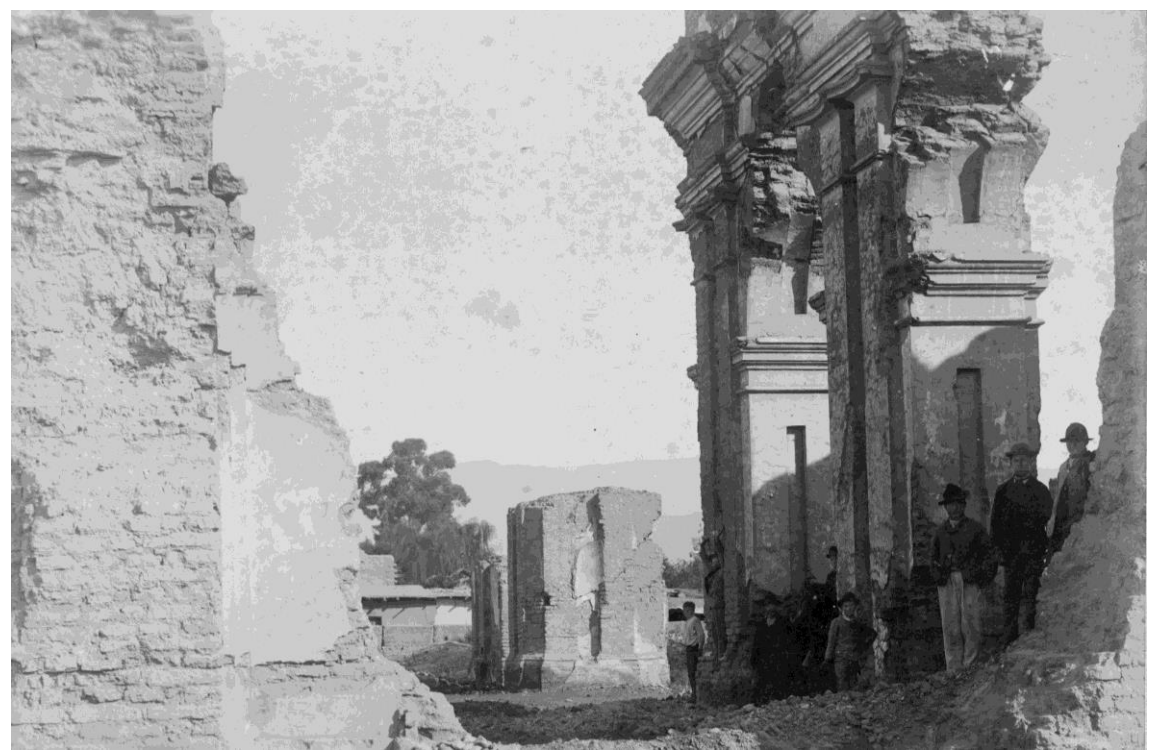

**Figure 7. Église de San Francisco (Mendoza) après le tremblement de terre de 1861. (Source : INPRES, 2015)**

<span id="page-16-0"></span>Bien que le tremblement de terre de 1985 n'ait pas provoqué un nombre de victimes fatales similaire à celui du 1861, la chute de plus de 12.000 logements, incluant l'hôpital *El Carmen,* a mis en évidence l'obsolescence des anciens codes de construction parasismique. Cependant, à partir de cette expérience, la province de Mendoza a développé un nouveau règlement de construction résistant aux séismes (G. Maldonado, 2010).

Aujourd'hui le Grand Mendoza a adopté le règlement de sécurité structurel des constructions CIRSOC INPRES (*Decreto 3525/2007* dicté pour le Pouvoir exécutive de la Province de Mendoza) et compte sur un règlement d'études de sol pour l'évaluation de constructions existantes (*Decreto 3.614/1987, Source : Boletín Oficial de la Provincia de Mendoza Nº 28.310, 30/12/2008*).

De plus, les différentes institutions gouvernementales ont reconnu son rôle en ce qui concerne la prévention et la planification sismique (G. Maldonado, 2010). Actuellement l'INPRES, créé en 1972, est sous l'égide du Ministère de la Planification de l'Investissement Public et des Services. Cette institution est chargée de réaliser d'études et de recherche fondamentale et appliquée de la sismologie et génie parasismique, pour la prévention du risque sismique à travers la promulgation de la réglementation permettant une stabilité optimal et de la permanence des structures civiles existantes dans les zones sismiques pays.

Finalement, les universités (Universidad Nacional de Cuyo, Universidad Tecnológica Nacional et l'Université Joseph Fourier), des organismes de recherche nationaux (INPRES) et de coopération internationale (BID) ont commencé un axe de formation et recherche dans le domaine des risques naturels, spécialement celui qui correspond aux séismes.

#### <span id="page-17-0"></span>**2. METHODOLOGIE : LA MODELISATION DE LA VULNERABILITE AUX SEISMES**

Dans notre cas, nous avons appliqué la Méthode Hiérarchique Multicritère (MHM) précédemment expliquée en trois étapes bien différenciées : 1) la sélection de données et l'identification des variables qui interviennent dans l'établissement de la vulnérabilité de la zone d'étude, 2) leur organisation au moyen d'une structure compréhensible et logique, 3) l'attribution de poids afin d'obtenir un indice capable d'exprimer nos objectifs dans une échelle normalisée.

#### <span id="page-17-1"></span>**2.1. L'établissement de critères pour évaluer la vulnérabilité de Mendoza aux séismes**

#### <span id="page-17-2"></span>**2.1.1. Les sources d'information**

1

L'une des sources d'information la plus grande qui a été prise pour le travail c'est le **recensement national de l'Argentine** effectué en **2010**. Selon le *décret-loi Nº 67 du 14 janvier 2010*, c'est l'Institut National de Statistiques et Recensement de l'Argentine (INDEC) qui est chargé de la conception méthodologique, la planification, l'organisation, la mise en place, la surveillance et l'évaluation de toutes les étapes de l'opération du recensement ; tandis que les provinces sont responsables d'exécuter le relevé à l'intérieur de leurs juridictions.

Selon la méthode proposée par l'INDEC, le recensement 2010 a recensé des personnes, des foyers et des logements. La documentation méthodologique, le cadre légal, les questionnaires et les résultats à l'échelle nationale et provinciale, sont disponibles sur le site web de l'INDEC [www.censo2010.indec.gov.ar.](http://www.censo2010.indec.gov.ar/) Dans notre cas, l'information du recensement 2010 a été obtenue de la Direction de Statistiques et de Recherche Économique (**DEIE**) du Gouvernement de la Province de Mendoza qui, à travers leur site internet [http://www.deie.mendoza.gov.ar,](http://www.deie.mendoza.gov.ar/) met à disposition du public les données du recensement 2010 pour chaque département de la province en format .xls.

Dans le but d'obtenir une information géoréférencée fiable nous avons eu recours à l'Infrastructure de données spatiales de l'Argentine (**IDERA)** et à l'Institut Géographique National (**IGN**). Il s'agit de deux organisations qui gèrent et diffusent l'information spatiale provenant des divers organismes officiels (directions locales d'aménagement territorial, ministères, municipalités, etc.).

Finalement, nous avons récupéré des résultats du rapport intitulé «*Evaluación de la vulnerabilidad sísmica de Mendoza mediante un software específico* » (Doña *et al.*, 2010). Ce projet propose l'emploi de l'outil Radius 99<sup>8</sup> pour estimer la vulnérabilité physique de Mendoza face à un épisode sismique en tenant compte des caractéristiques du sol, des

<sup>8</sup> En 1996 le logiciel Radius99 a été développé pour la Décennie Internationale de la Prévention des Catastrophes Naturelles par le gouvernement du Japon. L'objectif du logiciel est d'aider les utilisateurs à comprendre la vulnérabilité de l'aléa sismique de leurs villes avec l'estimation de perte tels que les dommages de construction, dommages des installations, nombre de décès et de blessures, etc., et de les encourager à lancer des programmes de préparation (source : Global Risk Information Plataform, www.gripweb.org).

caractéristiques des bâtiments, de la distribution de la population, des réseaux d'énergie et de communication et des services d'approvisionnement d'eau.

# <span id="page-18-0"></span>**2.1.2. Les données et variables sélectionnées**

Le processus de sélection des variables qui déterminent la vulnérabilité de Mendoza a entrainé une longue recherche d'information et un important traitement de données. Une fois les sources de données identifiées, il a été nécessaire de structurer tout ce qui était disponible pour finalement le confronter avec la littérature spécialisée pour choisir les variables de notre étude.

La [Figure 8](#page-18-1) montre un schéma dans lequel il est possible de distinguer (de gauche à droite) les sources d'information, le type de données, les groupes de données disponibles sur internet et finalement les fichiers, à notre avis, nécessaires pour évaluer la vulnérabilité de la ville de Mendoza aux séismes. Dans l'illustration suivante, les fichiers choisis pour le travail sont en bleu et leur format d'origine est indiqué entre parenthèses.

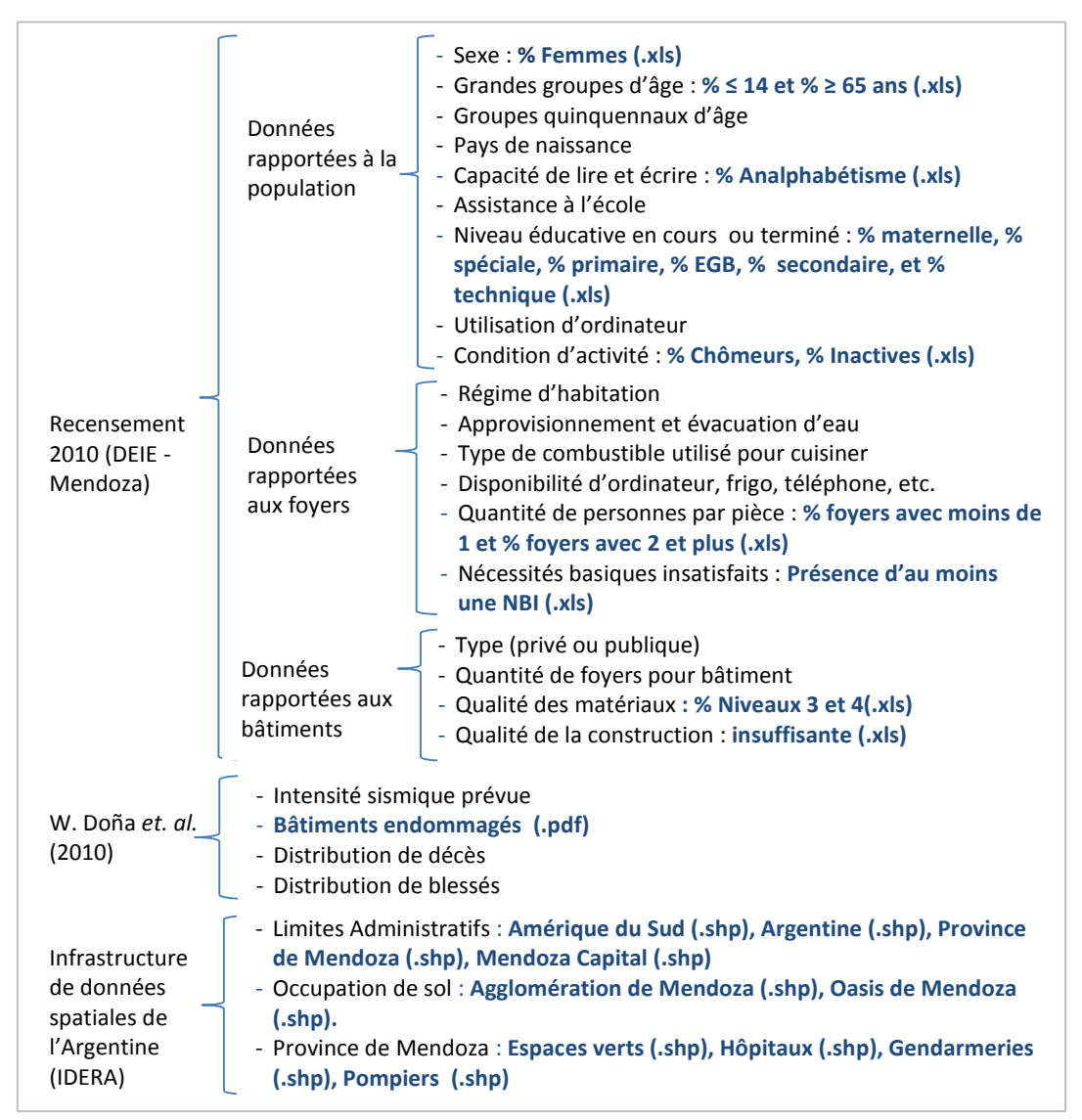

<span id="page-18-1"></span>**Figure 8. Sélection de données et variables pour estimer la vulnérabilité de la ville de Mendoza**

Nous proposons à présent l'explication et justification de chacun des choix :

**Pourcentage de femmes :** Il s'agit de la fraction de population féminine dans la zone d'étude. Plusieurs auteurs utilisent cette variable en raison des limitations physiques et au manque d'accès aux ressources pour une récupération rapide (Cutter *et al.*, 2000). Alors une fraction élevée de la population féminine augmente la vulnérabilité d'une ville aux risques naturels.

**Pourcentage d'analphabétisme :** L'analphabétisme est la capacité à lire et à écrire et comprendre un texte simple sur la vie quotidienne. Nous présentons cette variable en partant de l'hypothèse qu'une personne qui ne sait pas lire n'arrivera pas à comprendre des instructions écrits (par exemple des instructions en cas de séismes); par conséquent sa vulnérabilité face aux séismes est plus élevée.

**Pourcentage de population âgée de 14 ans et moins :** Selon Cutter *et al.* (2000), l'âge est un facteur important dans les évacuations, en particulier les personnes âgées et les jeunes qui sont plus difficiles à déplacer et plus susceptibles de complications de santé suite aux événements de danger. De plus, la population jeune ne possède pas des capacités physiques, émotionnelles et cognitives suffisantes, qui leur permettent de se récupérer d'un séisme facilement.

**Pourcentage de population âgée de 65 ans et plus :** La littérature a cité plusieurs raisons pour lesquelles les personnes âgées sont plus vulnérables en cas de catastrophe: des limitations physiques qui influencent leur incapacité ou le refus de se conformer aux ordres d'évacuation obligatoires; stress psychologique après une catastrophe qui affecte la récupération et augmente le besoin de services sociaux supplémentaires; déclin des capacités cognitives pour traiter l'information risque nécessitant la communication des risques spécialement ciblée ou des messages d'avertissement (Cutter et Finch, 2008).

**Pourcentage de population au chômage :** Il s'agit des personnes qui ont une préparation technique ou universitaire et qui, pendant le recensement 2010, étaient en train de chercher un travail ou démarrer une entreprise commerciale. Normalement les personnes qui sont à leur travail au moment d'un séisme ont moins de possibilités de subir des dommages grâce à la disponibilité des sorties en cas d'urgence et aux procédures d'évacuation établies dans l'organisme. La situation de chômage ne donne pas lieu à ce type de mesures en cas de séisme. Par ailleurs, le fait d'être au chômage exclut ces personnes d'informations qui transitent via leur lieu de travail.

**Pourcentage de population inactive :** C'est la population âgée de 14 ans et plus qui n'est pas active économiquement. Ayant une expérience de travail, les chômeurs possèdent normalement la connaissance de ce qu'il faut faire en cas de séismes. Néanmoins les personnes « inactives » ne possèdent pas ce niveau de connaissance donc ils restent plus vulnérables. Ce groupe comprendre les étudiants, retraités, femmes au foyer et les personnes dans d'autres situations.

**Pourcentage de la population qui suit ou qui n'a complété que le niveau d'éducation maternelle ou spéciale :** Selon la loi Fédérale d'Education de l'Argentine, le niveau maternelle (*Educación Preescolar*) corresponds aux enfants âgées de 5 ans et moins, tandis que l'éducation spéciale correspond aux personnes ayant un handicap mental ou physique qui leur empêche de suivre une éducation normale. À notre avis, leur capacité de réaction en cas de séisme, ainsi comme leur dépendance extrême, sont des raisons pour considérer ce groupe comme une des plus vulnérables.

**Pourcentage de la population : qui suit ou qui n'a complété que le niveau d'éducation primaire ou EGB :** En Argentine le niveau primaire est obligatoire et peut durer entre 6 et 7 ans. Normalement, les élèves qui assistent à ce niveau ont entre 6 et 12 ans. L'EGB est un niveau scolaire mis en place par la Loi Fédérale sur l'éducation, actuellement en vigueur dans la province de Buenos Aires et d'autres provinces. Il dure neuf ans et se compose de trois cycles de trois ans chacune, EGB 1 (1e à 3e année); EGB2 (4e à 6e année) et EGB 3 (7e à 9e année). Bien que les élèves qui appartiennent à ce groupe aient un niveau de compréhension des procédures en cas de séisme, leur réponse durant et après un événement serait faible à cause du stress émotionnel difficile à surmonter pour des étudiants jeunes.

**Pourcentage de la population qui suit ou qui n'a complété que le niveau d'éducation secondaire ou technique :** En Argentine l'éducation secondaire constitue le niveau d'éducation moyen et est l'équivalent d'un baccalauréat français. La formation technique s'effectue normalement en alternance ou après le baccalauréat au sein une organisation, soit publique soit privée, qui permet la personne d'exercer un métier. Selon les résultats du projet VUSIM, le niveau d'éducation moyen (secondaire et technique) est un facteur à prendre en compte puisque celui-ci augmenterait la vulnérabilité individuel aux séismes en raison du manque d'expérience et du niveau de formation.

**Pourcentage de foyers avec moins de une personne par pièce :** Il s'agit d'un indicateur économique qui mesure le niveau de surpopulation; celui-ci représente le quotient entre le nombre total de personnes dans le ménage et le nombre total de pièces (sans compter la salle de bain et la cuisine). Dans ce cas, le recensement du 2010 a identifié le nombre des foyers avec moins d'une personne par pièce dans la zone d'étude. Dans notre travail, nous avons retenu ce groupe des foyers en raison de l'isolement des occupants en cas de séisme.

**Pourcentage de foyers avec deux ou plus de personnes par pièce :** De même, le recensement 2010 a enregistré la quantité de foyers avec plus deux ou plus de deux personnes par pièce dans la zone d'étude. D'une part, la surpopulation du foyer augmente la probabilité de subir des dommages physiques et matériels en cas de séisme. D'autre part, cet indicateur économique pourrait indiquer un niveau de pauvreté important de la famille qui provoquera des difficultés pour la récupération des occupants.

**Pourcentage de foyers avec la présence d'au moins une NBI :** L'indicateur NBI (Nécessité Basique Insatisfaite) est souvent utilisé pour mesurer la pauvreté. Selon la Commission économique des Nations Unies pour l'Amérique latine et les Caraïbes (CEPAL) (Ferez et Mancevo, 2011), les nécessités basiques sont : l'accès au logement, l'accès aux services de

santé, l'accès à l'éducation et la capacité économique. Nous avons choisi cet indicateur car la présence d'au moins un NBI dénote un haut niveau de pauvreté. Les pauvres sont plus vulnérables aux risques à cause de l'insuffisance des ressources, le logement de mauvaise qualité, et l'incapacité à récupérer rapidement (Cutter *et al.*, 2000).

**Pourcentage de bâtiments endommagés en cas de séisme :** Les résultats de la simulation d'un séisme (magnitude : 7,5) à Mendoza Capital montrent le pourcentage de bâtiments endommagées par district. Bien que nous possédions des données concernant la qualité constructive des bâtiments de la ville de Mendoza (recensement 2010), nous avons adopté directement les résultats du travail fait par Doña *et al*. (2010) car ceux-ci sont plus riches quant aux critères employés pour son calcul: caractéristiques du sol, caractéristiques des bâtiments (densité, nombre d'étages, antiquité, qualité constructive), réseaux des services d'eau et énergie, etc.

**Distance autour des espaces verts :** Les espaces verts sont des endroits publics ouverts qui normalement possèdent des jardins, des arbres et des arbustes. Dans notre cas les parcs et places sont compris dans cette catégorie. Les espaces publics donnent un refuge temporel aux victimes des séismes en leur évitant une exposition aux chutes de sols, toits et mures. L'absence de ces espaces augmenterait la vulnérabilité de la ville aux séismes.

**Distance autour des services d'urgence (hôpitaux et pompiers) :** Cette catégorie comprend: les hôpitaux publics et privés, les cliniques, les postes de santé de secours et les casernes des pompiers. Dans un évènement sismique, la présence des services d'urgence est fondamentale compte tenu du nombre de personnes qui doivent être assistés en temps opportun. Etre à proximité d'un service d'urgence réduit la vulnérabilité.

**Distance autour des services de sécurité (gendarmeries) :** Cette catégorie regroupe des gendarmeries et commissariats où il y a disponibilité de personnel de sécurité. Nous justifions cette sélection en raison de la nécessité de compter sur du personnel qualifié pour assister directement les personnes affectées immédiatement après un événement sismique.

L'Annexe B présente la liste d'auteurs qui citent et utilisent les critères mentionnées ci-dessus dans le cadre de l'évaluation multicritère des risques naturels. En outre, la section correspondant aux citations bibliographiques indique les ouvres utilisées de ces auteurs.

#### <span id="page-22-0"></span>**2.2. Structuration Hiérarchique des critères de Vulnérabilité**

En nous inspirant des expériences de Martins *et al.* (2012) et Armas (2012), nous avons créé une hiérarchie [\(Figure 9\)](#page-23-0) qui propose une vision structurée du problème en termes d'objectifs<sup>9</sup>, sous-objectifs, facteurs et critères<sup>10</sup>.

Le premier niveau hiérarchique correspond à nos attentes de l'étude (objectif) : la vulnérabilité globale de Mendoza aux séismes. Le deuxième niveau de notre étude correspond à la démarche préalable au résultat final (sous-objectifs): le calcul de la vulnérabilité sociale, la vulnérabilité économique, la vulnérabilité physique et la capacité de réaction.

Le troisième niveau (facteurs) a été créé à partir de la nécessité de regrouper une quantité importante de données concernant une caractéristique territoriale qui mérite un développement individuel en raison de ses nombreuses composantes. Par exemple, l'âge est un facteur de vulnérabilité à prendre en compte dans l'analyse, néanmoins il faut définir quels sont les groupes d'âges où les personnes sont plus vulnérables aux séismes et dans quelle mesure ces groupes sont exposés aux effets de ces catastrophes.

Le dernier niveau correspond aux critères. En utilisant le dernier exemple, nous avons choisi deux groupes vulnérables : la population âgée de 14 ans et moins, et la population âgée de 65 ans et plus. Comme nous pouvons le voir, le quatrième niveau comprend des indicateurs dont la plupart provienne du recensement 2010 et des études réalisés au niveau local (Argentine et Région de Mendoza).

Il est à noter que chaque critère possède une unité spatiale de référence qui lui permet d'être mesurable<sup>11</sup>. De plus, chaque critère est parfaitement lié à un facteur qui détermine la vulnérabilité territoriale aux séismes.

**.** 

<sup>&</sup>lt;sup>9</sup> L'objectif correspond à la thématique et les résultats attendus de l'analyse décisionnelle. Il peut s'agir d'un objectif unique ou alors de plusieurs objectifs (Caloz & Collet, 2011).

 $10$  Le critère est l'élément de base d'une décision. Les critères sont généralement nombreux et expriment tous les aspects (thématiques, géométriques et temporelles) concernés par l'objectif de l'analyse décisionnelle. Au niveau opérationnel, ce sont les couches d'information retenues de la base d'information géographique (Caloz & Collet, 2011).

<sup>&</sup>lt;sup>11</sup> Le critère est un élément à prendre en considération sur la base duquel il est possible de mesurer ou évaluer une action (Laaribi, 2000).

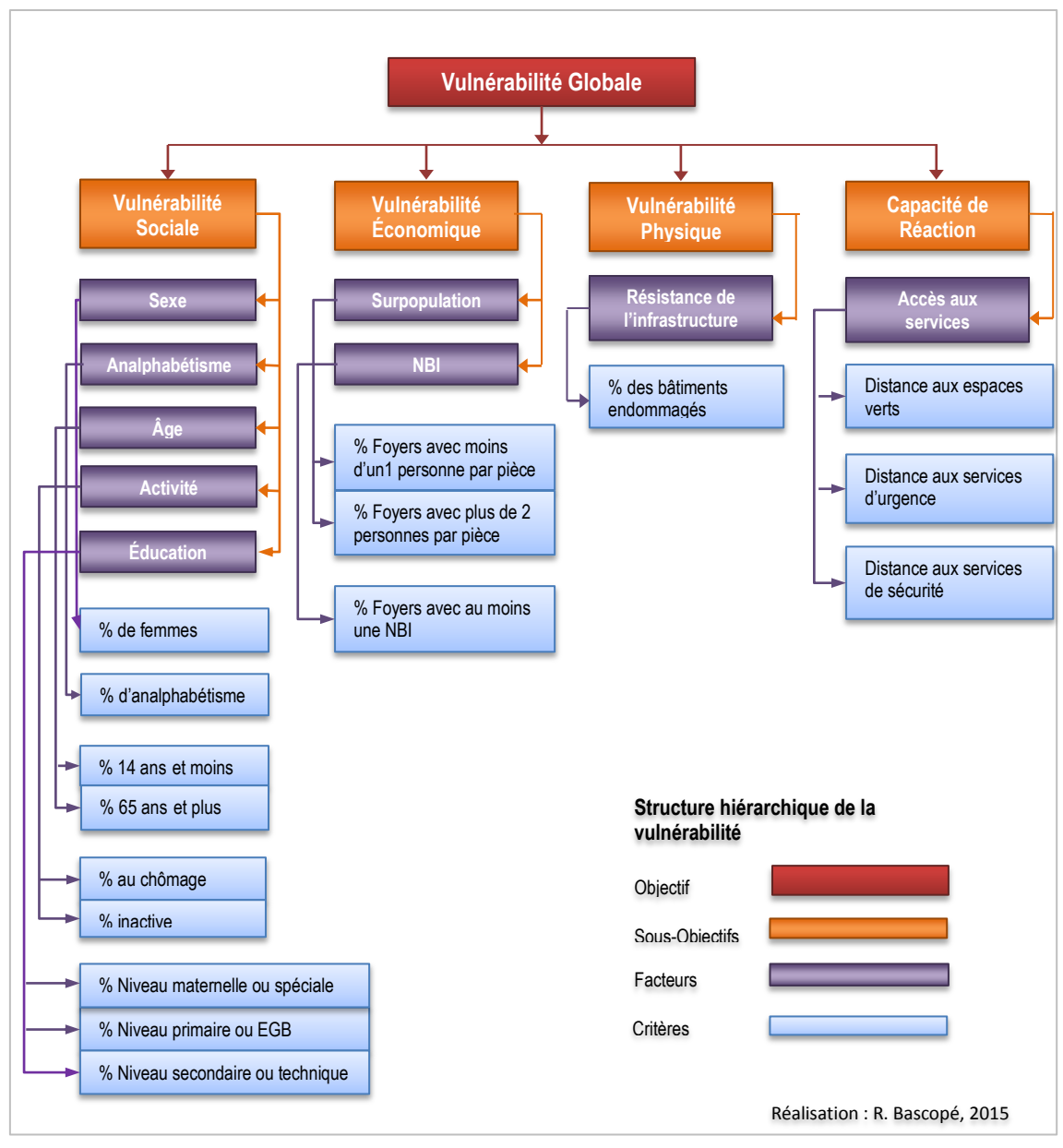

<span id="page-23-0"></span>**Figure 9. Structure hiérarchique proposée pour l'évaluation de la vulnérabilité territoriale de Mendoza aux séismes**

Il est important de remarquer que, dans la majorité des expériences d'analyse multicritère que nous avons retenus, les données statistiques de personnes, foyers et logement sont liées avec la vulnérabilité sociale, économique et physique, respectivement.

Selon la définition retenue de Cutter & Finch (2008), la vulnérabilité est une mesure à la fois de la sensibilité d'une population aux risques naturels et sa capacité à répondre et remettre des effets des risques. Dans cette logique, nous sommes en mesure de combiner l'information démographique, socioéconomique et physique, avec d'information rapportée à la capacité de la population à répondre de manière efficace à un événement séismique. Quelques auteurs appellent cette capacité comme résilience, cependant dans notre cas, nous allons appeler ce sous-objectif comme Capacité de Réaction.

# <span id="page-24-0"></span>**2.3. La pondération des critères de vulnérabilité**

Dans notre cas, la pondération correspond au processus d'attribution de poids ou notes à chacun des éléments qui composent le système multicritère selon leur importance, de manière que nous puissions calculer des indices permettant d'établir la vulnérabilité. Selon Chakroun (cité par Caloz et Collet, 2011), la pondération connaît deux niveaux : la pondération intracritère et la pondération inter-facteur.

#### <span id="page-24-1"></span>**2.3.1. La pondération intra-critère**

La pondération intra-critère est rapportée à l'homogénéisation des valeurs tous les variables du système de façon que ceux-ci puissent être interprétées et comparées sur une même échelle. Dans le cadre de notre travail, nous avons choisi une échelle de nombres entiers compris entre 0 et 100 pour des raisons de facilité de calcul dans le logiciel que nous avons utilisé (ArcGIS 10.2).

À titre d'exemple, la [Figure 10](#page-24-2) correspond à une des pondérations intra-critère que nous avons appliquée dans notre travail : le pourcentage de femmes dans la population totale. Selon les données de recensement le pourcentage de femmes par section connaît des valeurs entre 40% et 57%. Dans ce cas nous attribuons, d'un côté, la valeur 0 à la donnée de 40% compte tenu que quand la population féminine est peu nombreuse la vulnérabilité est nulle ; de l'autre côté, la valeur 60 est attribuée à la donnée la plus grande (57%) en raison de l'augmentation de la vulnérabilité pour une présence plus élevée des femmes dans la zone d'étude.

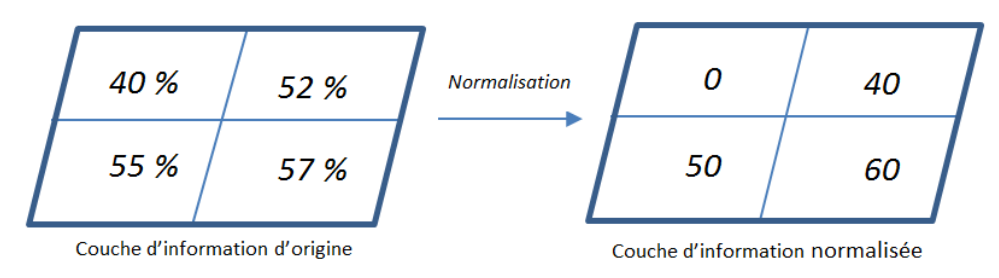

**Figure 10. Exemple de pondération intra-critère**

<span id="page-24-2"></span>Dans l'exemple, nous n'avons pas attribué le poids 100 à la valeur maximale du pourcentage de femmes puisque, à notre avis, ce poids correspond à une valeur maximum théorique où la population féminine arrive à une grande majorité, par exemple, en cas de guerre. Par conséquent, la raison pour laquelle nous effectuons ce type de pondérations tout au long de cette étape (pondération intra-critère) est la nécessité de compter sur un modèle flexible qui soit utile pour divers villes.

Il est à noter que cette étape est très délicate en raison de la nécessité d'une connaissance approfondie du phénomène étudié, par conséquent, la participation des experts à la pondération intra-critère réduirait cette part subjective (Calloz et Collet, 2011).

L'outil *reclassify* du logiciel ArcGIS 10.2 offre l'option de créer des classes, de définir le nombre d'intervalles et de créer des nouvelles valeurs selon notre convenance<sup>12</sup>. Dans la Figure 11 nous pouvons voir que pour le cas que nous utilisons comme exemple, nous avons fait deux démarches : 1) la définition de dix classes, en d'autres termes, le regroupement des valeurs en dix intervalles et 2) l'attribution manuelle de nouvelles valeurs pour chaque intervalle créé.

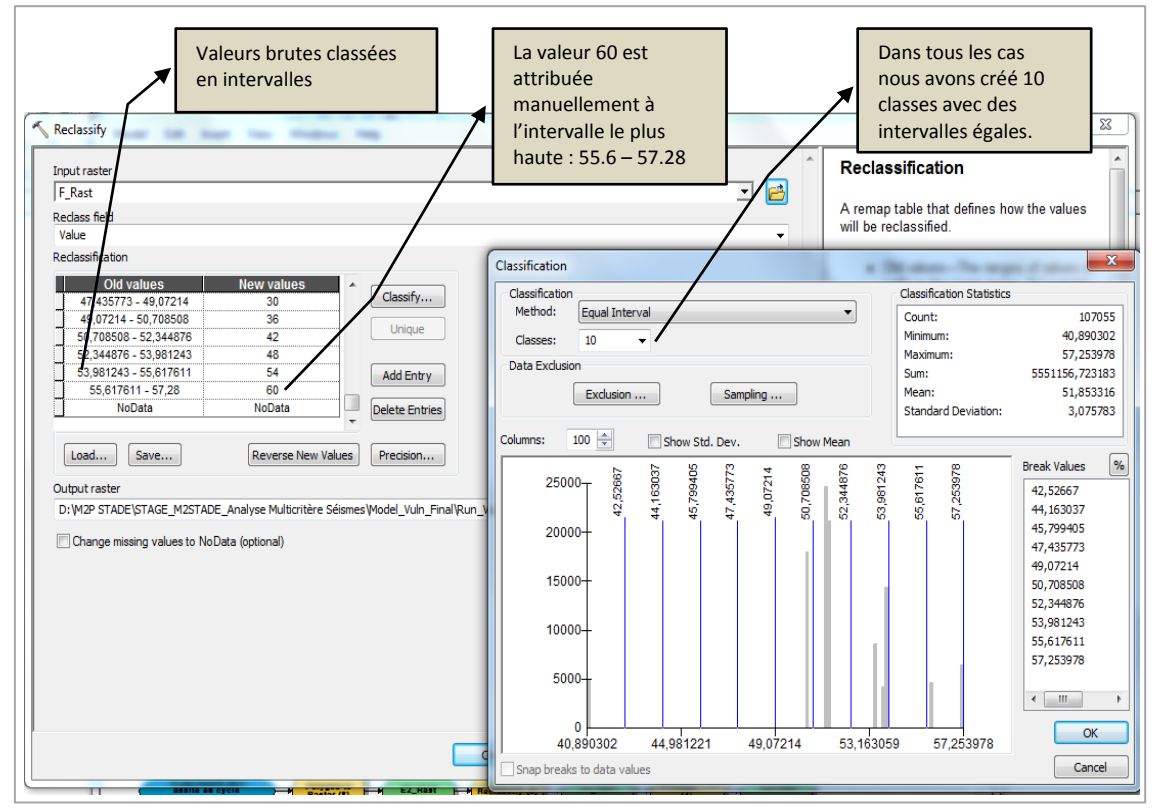

**Figure 11. Pondération intra-critère en utilisant l'outil** *reclassify* **du logiciel ArcGIS 10.2.**

<span id="page-25-0"></span>Le [Tableau 2](#page-26-0) montre la pondération intra-critère attribuée à tous les critères correspondants au quatrième niveau de la hiérarchisation proposée. Il est important de remarquer que les colonnes correspondantes aux valeurs maximales et minimales présentent les intervalles de valeurs établies avec la reclassification effectué à l'aide du logiciel ArcGIS 10.2.

Il est aussi à noter que nous avons attribué les poids « 0 » à quelques intervalles parce que nous considérons que leurs valeurs sont très faibles et ils ne représentent aucune vulnérabilité face aux séismes.

Afin de mieux comprendre cette démarche, nous proposons un deuxième exemple: la pondération intra-critère du pourcentage de bâtiments endommagés en cas de séisme. Comme nous pouvons le voir dans le Tableau 2, nous avons attribué, d'une part, le poids « 20 » à l'intervalle de valeurs compris entre 20.6 et 21.9. D'autre part, nous avons attribué le poids « 65 » à l'intervalle de valeurs compris entre 32.7 et 33.8.

1

<sup>12</sup> Pour utiliser l'outil *reclassify*, nous avons eu de transformer les couches géographiques (crées à partir des données disponibles) au format raster.

Dans le premier cas, nous estimons que la valeur de 20% des bâtiments endommagés montre une vulnérabilité physique existant, alors nous ne pouvons pas attribuer le poids « 0 ». Par contre, nous avons choisi un poids qui représente bien la vulnérabilité physique existant par rapport aux valeurs restantes. Dans le deuxième cas, le poids « 65 » a été attribué prenant en compte que la valeur maximale retenue (33.8% de bâtiments endommagés) n'arrive pas à des valeurs catastrophiques. Par exemple, la simulation du logiciel Radius 99 pour la ville d'Antofagasta au Chili, montre des valeurs supérieurs à 60% pour quelques zones (Doña *et al.*, 2010). Dans ce dernier cas, nous pourrions attribuer le poids de 100.

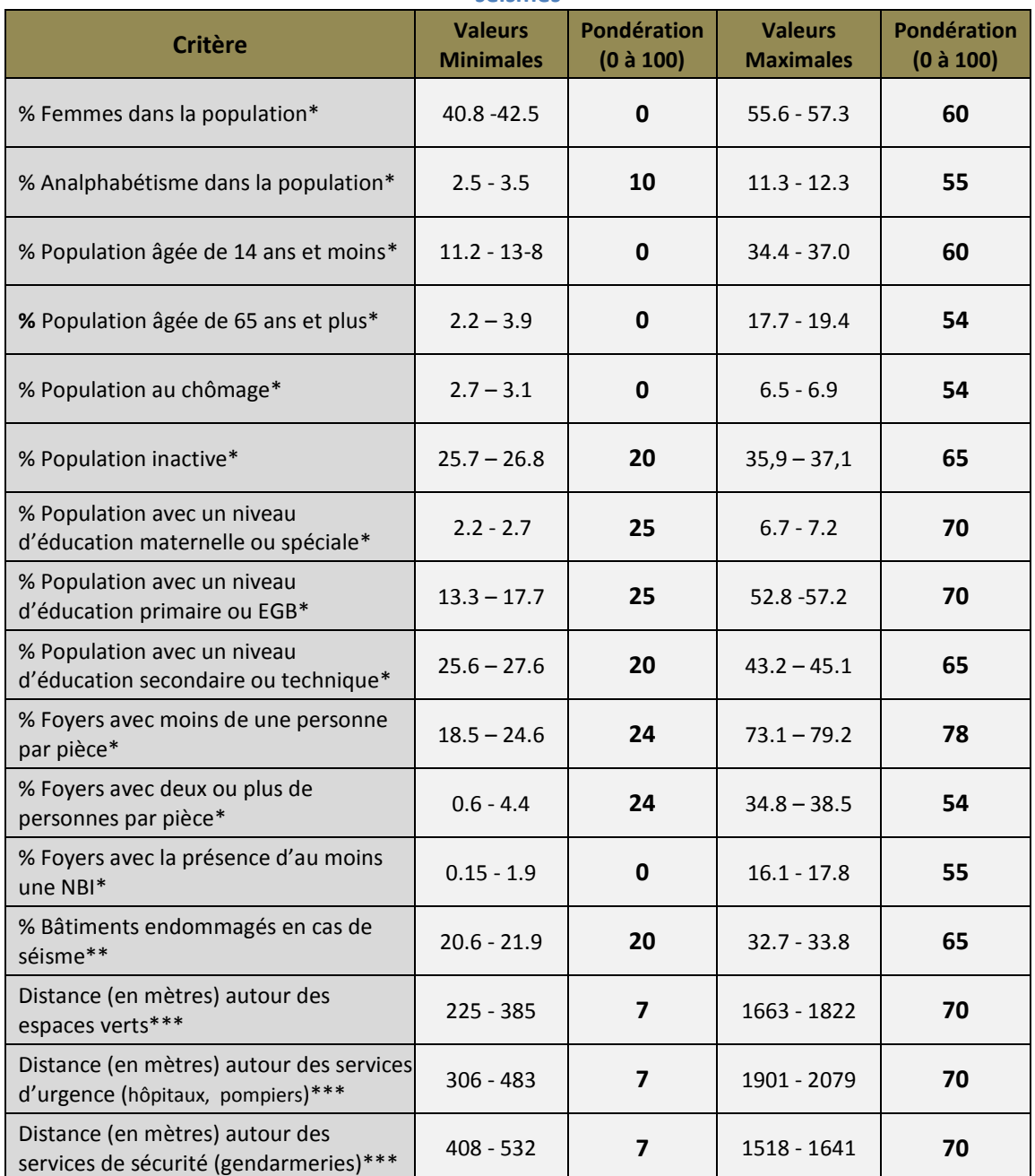

#### <span id="page-26-0"></span>**Tableau 2. Pondération intra-critère pour l'évaluation de la vulnérabilité territoriale aux séismes**

\* Source : recensement 2010

\*\* Source : Doña *et al.*, 2010

\*\*\*Source : IDERA

# <span id="page-27-0"></span>**2.3.2. La pondération inter-facteur**

La pondération inter-facteur consiste à l'attribution d'un poids (ω) à chaque facteur intervenant dans le calcul de l'indice global d'aptitude (Calloz et Collet, 2011). Dans un contexte d'analyse spatiale, les critères normalisés (par la pondération intra-critère) sont pondérés et puis superposées (ils sont représentés par des couches géographiques) pour finalement obtenir l'indicateur cherché, dans notre cas, la vulnérabilité territoriale aux séismes.

L[a Figure 12](#page-27-1) illustre cette situation, les indices *i* et *j* désignent les coordonnées de chaque point d'intérêt dans notre région d'étude<sup>13</sup> et les poids  $ω_k$  sont accordés aux critères et facteurs, selon leur niveau dans notre structure hiérarchique.

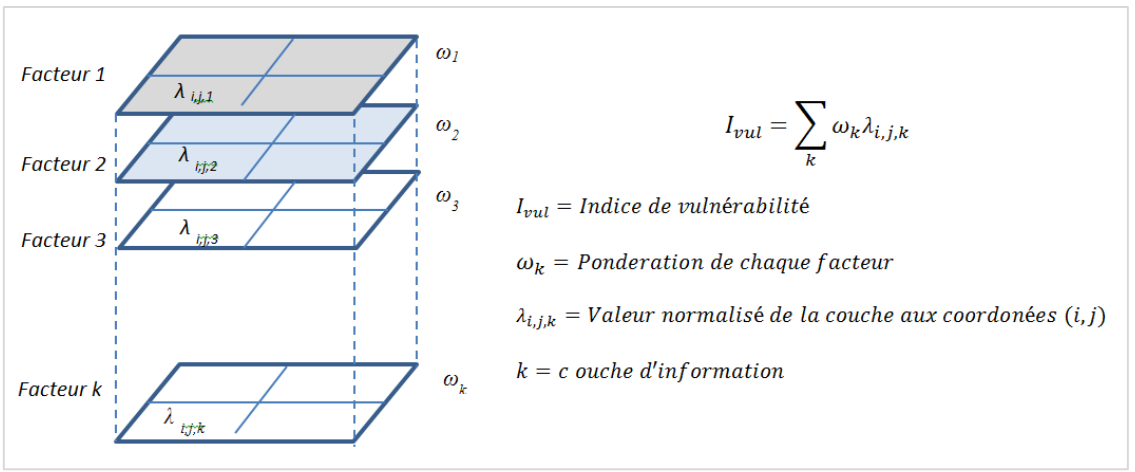

**Figure 12. Principe de la pondération inter-facteur (inspiré de Calloz et Collet, 2011).**

<span id="page-27-1"></span>Dans l'analyse spatiale que nous avons développée, nous avons attribué une note ou poids à chaque variable de la structure hiérarchique proposée afin d'obtenir un indice unique final qui nous permette de passer aux niveaux suivants : les sous-objectifs (vulnérabilité sociale, économique, physique et capacité de réaction) et l'objectif (vulnérabilité globale).

Dans notre cas, la formule indiquée est appliquée comme indiqué ci-dessous:

# **Calcul de l'indice de vulnérabilité globale:**

 $I_{vul} = (\omega_{Soc} \times I_{VulSoc}) + (\omega_{Eco} \times I_{VulEco}) + (\omega_{Phy} \times I_{VulPhy}) + (\omega_{cap} \times I_{Cap})$ Poids :  $\omega_{Soc} = 0.3$ ;  $\omega_{Eco} = 0.2$ ;  $\omega_{Phv} = 0.3$ ;  $\omega_{Can} = 0.3$ ;

 $I_{Vul}$  = Indice de Vulnérabilité Globale  $I_{VulSoc} = Indice de Vulnérabilité Sociale$  $I_{VulEco}$  = Indice de Vulnérabilité Economique  $I_{VulPhy} = Indice de Vulnérabilité Physique$ 

**<sup>.</sup>**  $^{13}$  À ce point du travail, nous travaillons avec des couches raster normalisées sur ArcGIS.

#### **Calcul des sous-objectifs:**

 $I_{VulSoc} = (\omega_F \times I_F) + (\omega_{An} \times I_{An}) + (\omega_{Act} \times I_{Act}) + (\omega_{Aae} \times I_{Aae}) + (\omega_{Edu} \times I_{Edu})$ Poids:  $\omega_F = 0.05$ ;  $\omega_{An} = 0.25$ ;  $\omega_{Act} = 0.1$ ;  $\omega_{Age} = 0.25$ ;  $\omega_{Edu} = 0.35$ 

 $I_{VulEco} = (\omega_{ppp} \times I_{ppp}) + (\omega_{NBI} \times I_{NBI})$ Poids :  $\omega_{app} = 0.5$ ;  $\omega_{NBI} = 0.5$ 

 $I_{VulPhy} = (\omega_{Phy} \times I_{Phy})$ Poids:  $\omega_{Phv} = 1$ 

 $I_{Cap} = (\omega_{Vert} \times I_{Vert}) + (\omega_{Urg} \times I_{Urg}) + (\omega_{Sec} \times I_{Sec})$ Poids:  $\omega_{Vert} = 0.35$ ;  $\omega_{Ura} = 0.40$ ;  $\omega_{Sec} = 0.25$ 

Calcul des résultats intermédiaires:

 $I_{Act} = (\omega_{Chom} \times I_{Chom}) + (\omega_{Inac} \times I_{Inac})$ Poids:  $\omega_{Chom} = 0.40$ ;  $\omega_{Inac} = 0.60$ 

 $I_{Age} = (\omega_{Age65} \times I_{Age65}) + (\omega_{Age14} \times I_{Age14})$ Poids :  $\omega_{A q e 65} = 0.30$ ;  $\omega_{A q e 14} = 0.70$ 

 $I_{Edu} = (\omega_{Edu1} \times I_{Edu1}) + (\omega_{Edu2} \times I_{Edu2}) + (\omega_{Edu3} \times I_{Edu3})$ Poids :  $\omega_{Edu1} = 0.50$ ;  $\omega_{Edu2} = 0.30$ ;  $\omega_{Edu3} = 0.20$ 

 $I_{ppp} = (\omega_{ppp1} \times I_{ppp1}) + (\omega_{ppp2} \times I_{ppp2})$ Poids:  $\omega_{Aqee} = 0.20$ ;  $\omega_{Aqee} = 0.80$ 

Les indices suivants sont des résultats obtenus de la pondération inter-critère (couches géographiques en format raster) :

 $I_F = Indice \, Femmes$  $I_{An}$  = Indice d'Analphabétisme  $I_{Chom}$  = Indice de Chômage  $I_{Inac}$  = Indice d'inactivité  $I_{Aq\acute{e}65}$  = Indice d'âge 65 ans et plus  $I_{Aqe14}$  = Indice d d'âge 14 ans et moins  $I_{Edu1}$  = Indice d'éducation Maternelle et Spéciale  $I_{Edu2}$  = Indice d'éducation Primaire et EGB  $I_{Edu3}$  = Indice d'éducation Secondaire et Technique  $I_{ppp1}$  = Indice de moins d'une personne par pièce  $I_{nmp2}$  = Indice de deux et plus personnes par pièce

 $I_{NBI}$  = Indice de NBI  $I_{Vert}$  = Indice d'espaces verts  $I_{Ura}$  = Indice de services d'urgence  $I_{Sec}$  = Indice de services de sécurité  $I_{Phy}$  = Indice Physique

La [Figure 13](#page-29-0) montre, selon la structure hiérarchique proposée antérieurement, la pondération (ω) de chaque critère mentionnée ci-dessus en adoptant une échelle entre 0 et 1.

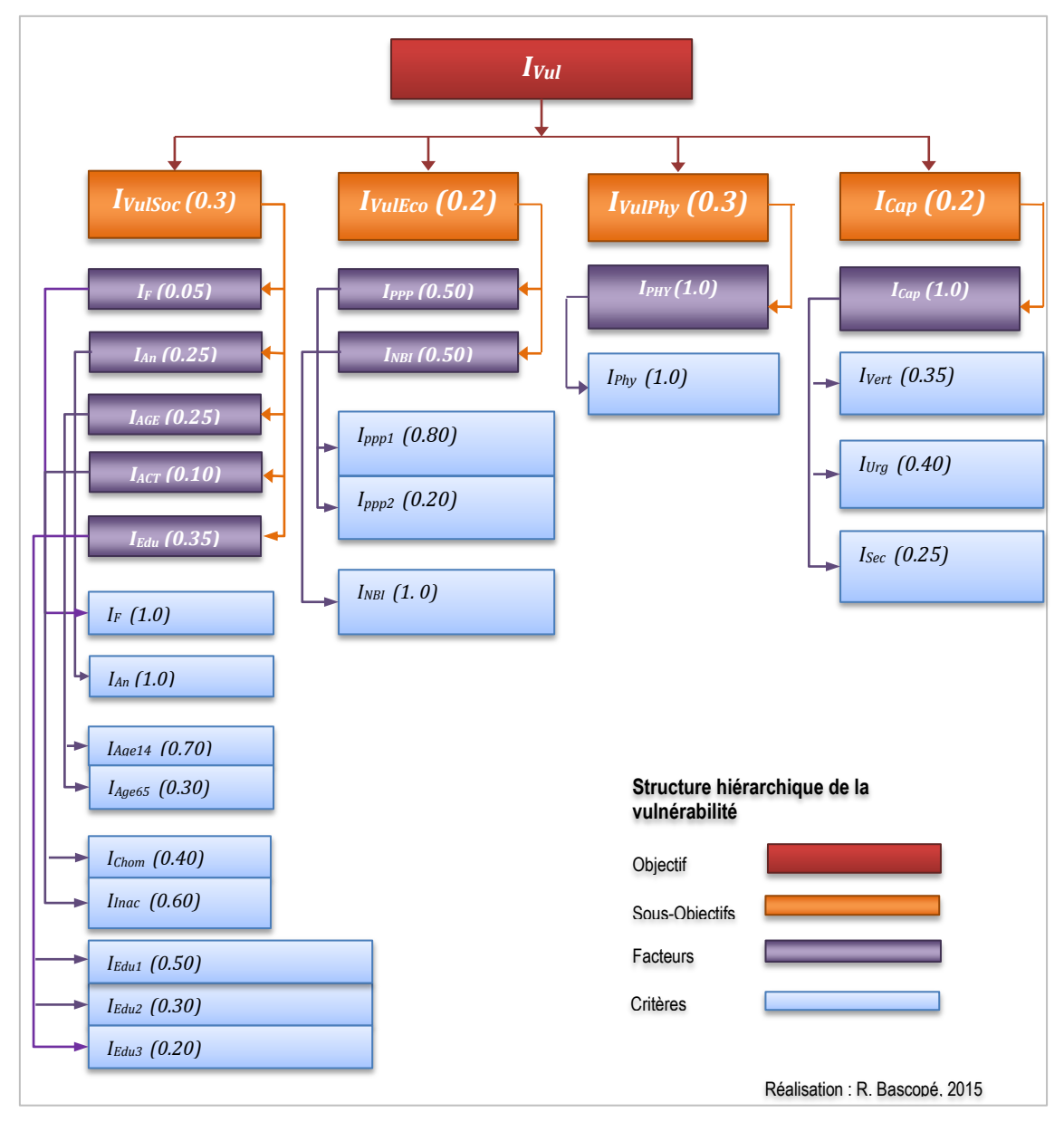

**Figure 13. Poids (ω) attribués à chaque niveau de la structure hiérarchique proposée.**

<span id="page-29-0"></span>Comme nous pouvons le voir dans la figure ci-dessus, quel que soit le niveau, quand un facteur est l'unique, nous lui attribuons le poids « 1 ». Nous pouvons aussi nous rendre compte que la somme des valeurs, qui passent d'un niveau à l'autre, jamais dépasse la valeur « 1 ».

Concernant l'attribution de poids, nous avons fondé nos décisions sur la base des expériences de Martins *et al.* (2012) et I. Armas (2012), qui donnent plus de poids et d'importance à quelques critères tels comme l'âge, la pauvreté et l'éducation. L'attribution de poids a été aussi analysée avec l'aide d l'encadrant du Stage, qui possède une expertise importante en matière de risques naturels.

Sur l'ArcGIS, l'outil *Weighted Sum* nous permet d'introduir les poids et puis calculer la valeur dans le niveau suivant. La [Figure 14](#page-30-1) montre l'application de l'outil mentionnée pour le calcul de l'indice de capacité de réaction.

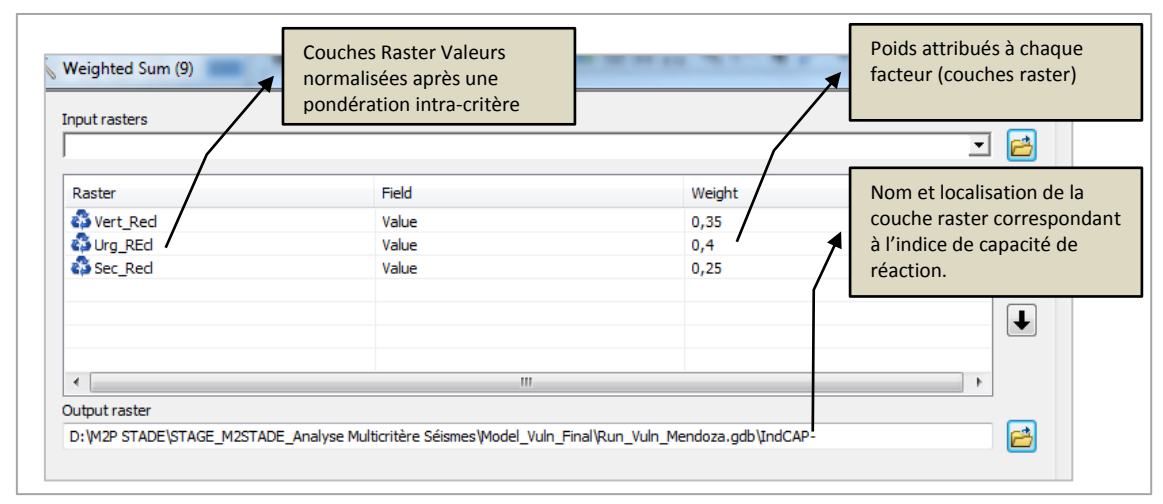

**Figure 14. Pondération inter-facteur en appliquant l'outil** *weighted sum* **de l'ArcGIS 10.2.**

<span id="page-30-1"></span>L'outil *weighted sum* permet d'appliquer la formule générale établie dans la Figure 12. Comme nous pouvons le voir dans la figure ci-dessus, la pondération est manuelle et le résultat est un fichier *raster* qui montre la somme pondérée des critères pris.

# <span id="page-30-0"></span>**2.4. Le calcul de la vulnérabilité territoriale au moyen du logiciel ArcGIS.**

La première étape de la modélisation a consisté à traiter l'information sélectionnée. L'ArcGIS nous a permis de créer des bases de données géoréferencés à partir de la combinaison de l'information de la DEIE avec les couches géographiques retenues de l'IDERA et de l'IGN. La procédure suivie est expliquée ci-dessous :

- Définition de la zone d'étude (Sections 1 à 11 du Département de Mendoza Capital) sur l'ArcGIS. C'est la création de la couche « vecteur » de base.
- Création des fichiers .xls (Tableaux Microsoft Excel) avec l'information démographique, sociale, économique et physique, récupérée de la DEIE, de l'INDEC, de l'IGN et du travail de Doña *et al.* (2010).
- Intégration des tableaux (.xls) d'information de base avec la couche base en utilisant l'option *join data* de l'ArcGIS 10.2.

En suivant ces démarches, nous avons créé les couches « vecteur » (.shp) lesquelles ont servi de base pour travailler (*inputs*).

La deuxième étape de la modélisation est la structuration du problème dans le logiciel. L'outil *Model Builder* de l'ArcGIS 10.2 nous a permis d'inclure la hiérarchisation proposée et les pondérations établies (voir les Figures 15, 16, 17 et 18). La démarche poursuivie s'explique cidessous :

- **-** Une fois obtenues les couches *vecteur* (.shp), il faut les transformer en format *raster* puisque les opérations mathématiques sur l'ArcGIS travaillent sous ce format (opérations entre pixels). Dans les figures 15, 16 et 17 nous pouvons voir l'utilisation de l'outil *polygone to raster* qui nous permet de transformer les couches de format *vector* au format *raster*.
- **-** L'outil *reclassify* permet de créer des catégories aux valeurs raster et puis d'effectuer la pondération intra-critère en attribuant des nouvelles valeurs entre 0 et 100 aux valeurs brutes des données. Il est important de préciser que, prenant en compte la quantité de valeurs que nous avons créées, nous avons divisé ces valeurs en dix groupes ou classes en attribuant à chaque groupe (voir le [Tableau 2\)](#page-26-0) des valeurs entre 0 et 100.
- **-** L'outil *weighted sum* permet l'attribution de poids entre 0 et 1 à chaque résultat de la reclassification. Il est à noter que nous avons utilisé cet outil dans chaque niveau de la structure hiérarchique en fonction des poids attribués.

La [Figure 15](#page-31-0) montre le processus de calcul de l'indice de vulnérabilité sociale (IndPOP) à partir des données de population du recensement 2010. Ce schéma met en évidence la structure hiérarchique proposée, dont les démarches de reclassification (*reclassify*) et somme pondérée (*weighted sum*) deviennent les transitions entre les niveaux correspondants aux critères, facteurs et sous-objectifs.

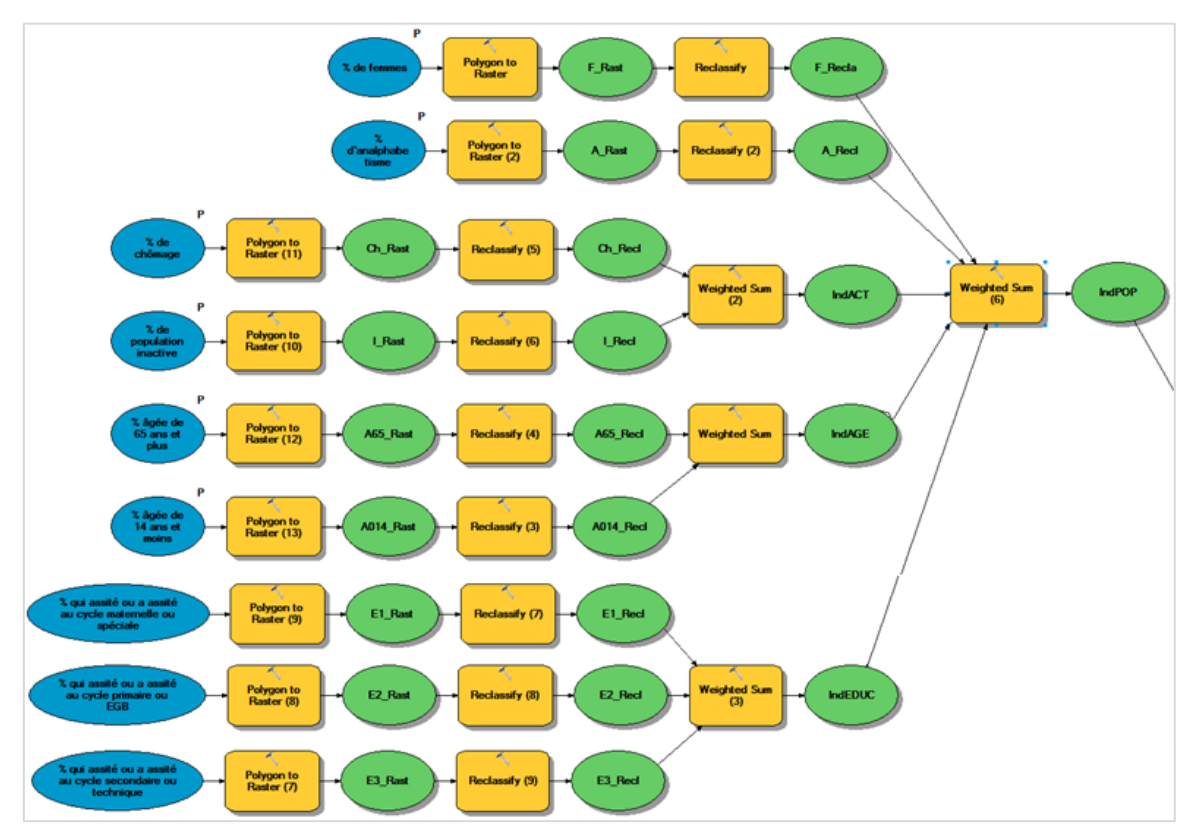

<span id="page-31-0"></span>**Figure 15. Modélisation de l'indice de vulnérabilité sociale (IndPOP) à partir des données de recensement 2010.**

Comme nous pouvons le voir sur ce graphique, il a fallu créer des indices intermédiaires d'activité, âge et éducation (IndACT, IndAGE et IndEDUC) qui correspondent à chaque facteur, calculés à partir des critères (population féminine, analphabétisme, chômage, inactivité, groupes d'âge et groupes d'éducation) et représentés par des couches qui sont ensuite superposées pour arriver à l'indice de vulnérabilité sociale.

La [Figure 16](#page-32-0) révèle un processus identique à celui montré dans la [Figure 15.](#page-31-0) L'indice intermédiaire créé représente le nombre de personnes par pièce inférieur à 1 et égale ou supérieur à 2 (IndPPP). Ainsi l'indice de vulnérabilité économique (IndFOYER) est généré à partir de la superposition pondérée des couches correspondantes au pourcentage de foyers avec à la présence d'au moins une NBI et l'indice IndPPP.

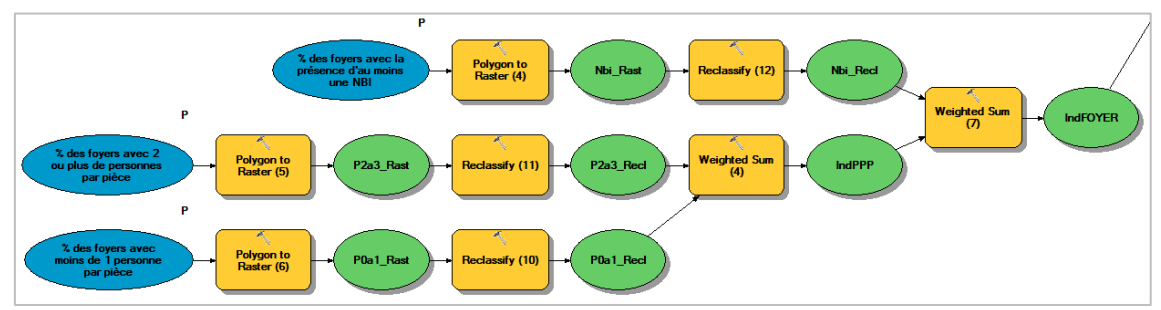

**Figure 16. Modélisation de l'indice de vulnérabilité économique (IndFOYER).**

<span id="page-32-0"></span>Comme expliqué auparavant, la vulnérabilité physique a été calculée à partir du travail intitulé «*Evaluación de la vulnerabilidad sísmica de Mendoza mediante un software específico* » (Doña *et al.*, 2010), avec le soutien des données du recensement 2010. Bien que la [Figure 17](#page-32-1) montre un processus moins compliqué que ceux montrées précédemment, le travail de sélection, analyse de résultats et comparaison avec les données de recensement, méritait une révision minutieuse<sup>14</sup> afin d'arriver à des résultats cohérents dans l'analyse multicritère.

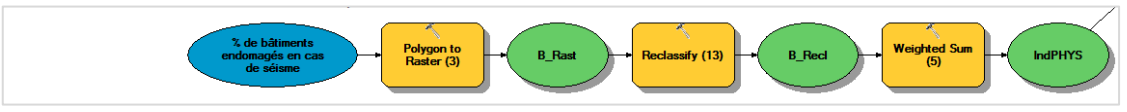

**Figure 17. Modélisation de l'indice de vulnérabilité physique (IndPHYS).**

<span id="page-32-1"></span>L[a Figure 18](#page-33-0) expose un processus diffèrent dont le but est de calculer la distance moyenne aux lieux ou services qui aident les personnes immédiatement après un événement sismique. Dans le logiciel ArcGIS nous avons utilisé les outils suivants :

**-** *Euclidean Distance :* nous permet de calculer la distance aux points ou polygones les plus proches (hôpitaux, pompiers, gendarmeries, espaces verts, etc.). Le changement

**.** 

<sup>14</sup> Le travail de Doña et.al. (2010) n'a pas pris en compte la section 11 de la zone d'étude. Afin de combler le vide, nous avons étudié les données du recensement (qualité et type de construction) et puis nous avons les comparé avec le travail mentionné. De cette façon nous avons estimé que le pourcentage de bâtiments endommagés de la section 11 est le même que celui qui correspond à la section 9 en raison de la similitude quant aux caractéristiques démographiques, socio-économiques et constructives.

de *vecteur* à *raster* est automatique. Son utilisation a besoin d'une définition cauteleuse de la zone de calcul (*environement settings*).

**-** *Zonal Statistics :* nous permet de calculer toutes les statistiques d'un *raster* (valeurs moyennes, maximums et minimums, valeurs majoritaires et minoritaires, intervalles, etc.). Dans notre cas, cet outil nous permet de travailler dans notre zone d'étude (Districts 1º à 11º de Mendoza Capital) avec des valeurs moyens prenant en compte que nous avons aussi travaillé avec des valeurs uniques (pour chaque district) pour le calcul des indices de vulnérabilité social, économique et physique.

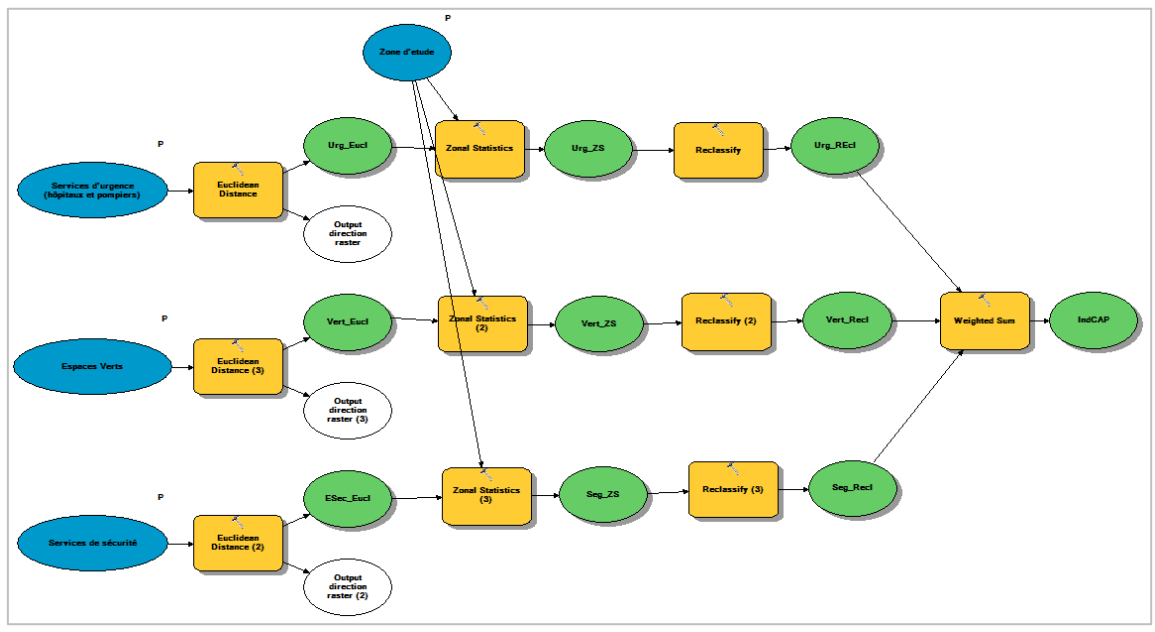

**Figure 18. Modélisation de l'indice de capacité de réaction (IndCAP).**

<span id="page-33-0"></span>Il est également important de remarquer que, dans la figure montrée ci-dessus, les outils *reclassify* et *weighted sum* sont utilisés de la manière déjà exposée pour les processus de calcul des indices de vulnérabilité sociale, économique et physique.

La [Figure 19](#page-33-1) montre la démarche finale en présentant le calcul de la vulnérabilité globale à l'aide de l'outil *Weighted Sum* à partir des quatre composantes déjà définies et calculés.

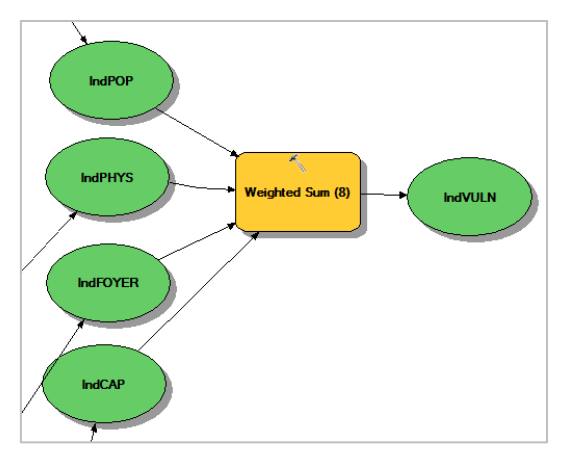

<span id="page-33-1"></span>**Figure 19. Modélisation de la vulnérabilité globale (IndVULN).** 

#### <span id="page-34-0"></span>**3. RESULTATS : LA CONSTRUCTION DE L'INDICE DE VULNERABILITE GLOBALE**

#### <span id="page-34-1"></span>**3.1. Indice de vulnérabilité sociale**

L[a Figure 20](#page-34-3) représente la vulnérabilité sociale de Mendoza Capital aux séismes à travers d'une carte obtenue après l'évaluation des critères de sexe, alphabétisation, niveau d'éducation, activité et âge de la population qui habite dans cette zone.

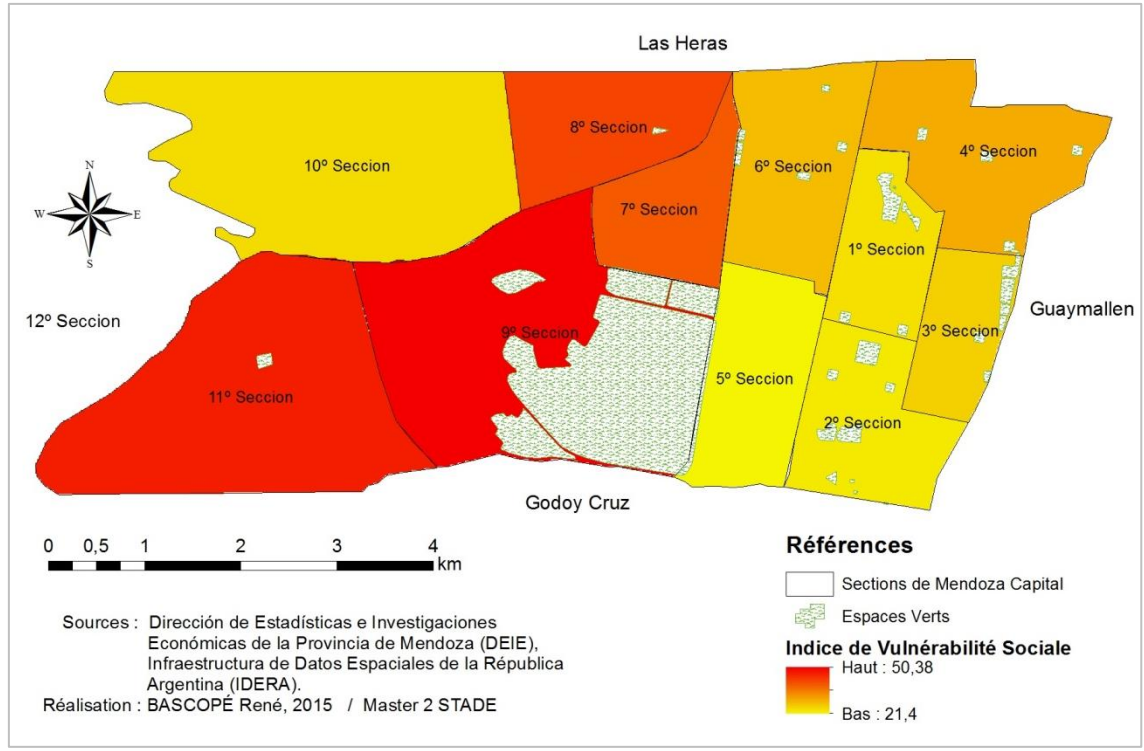

**Figure 20. Vulnérabilité Sociale**

<span id="page-34-3"></span>Comme nous pouvons voir ci-dessus, la vulnérabilité sociale est plus élevée dans les sections 9 et 11. Les pourcentages élevés d'analphabétisme et de population relativement jeune sont les raisons principales de la vulnérabilité sociale représentée. Les sections 7 et 8 présentent aussi des niveaux importants à cause des raisons mentionnées ainsi que des taux élevés de population inactive rapportées dans le recensement.

# <span id="page-34-2"></span>**3.2. Indice de vulnérabilité économique**

L'indice de vulnérabilité économique montre des résultats différents. La section 11 est de loin la plus vulnérable en raison du niveau des indices de pauvreté enregistrés par le recensement de 2010. La représentation colorée de rouge à jaune illustre bien les situations : une présence importante de foyers avec au moins une nécessité basique insatisfaite (NBI) et un pourcentage élevé de familles qui occupent des logements limités, en termes d'espace. Dans la [Figure 21](#page-35-1) nous pouvons mettre en évidence ce qui vient d'être exposé.

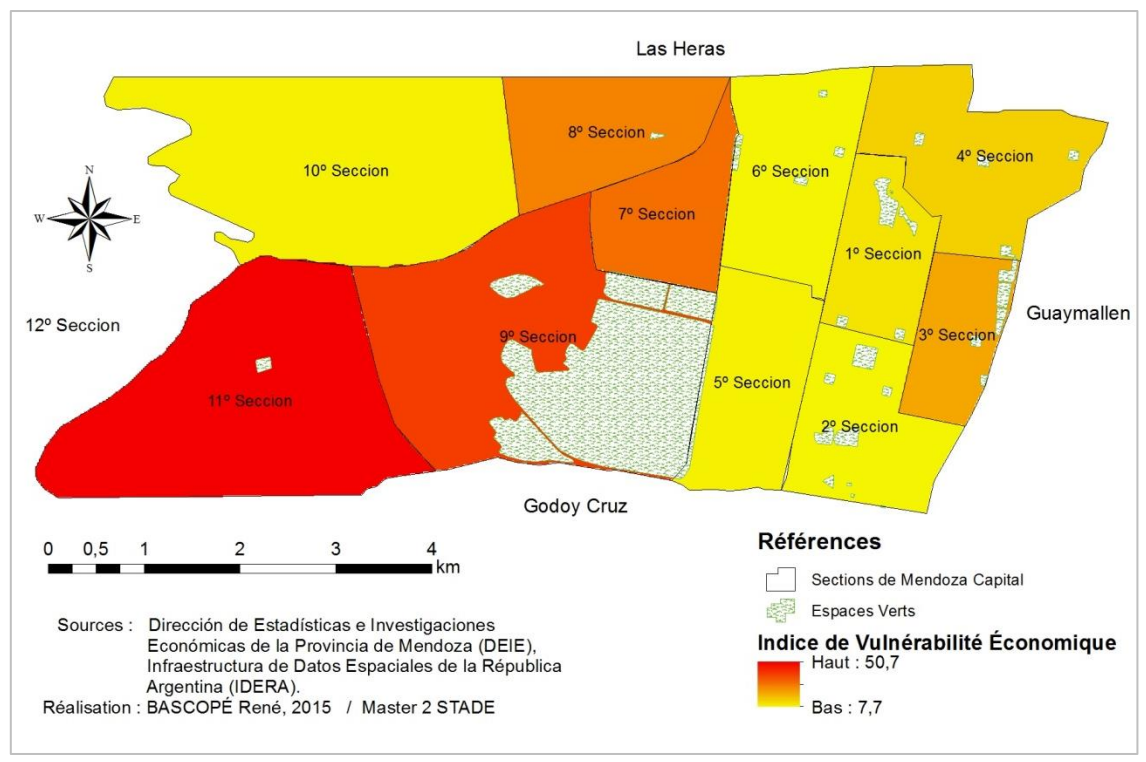

**Figure 21. Vulnérabilité Économique**

# <span id="page-35-1"></span><span id="page-35-0"></span>**3.3. Indice de vulnérabilité physique**

L[a Figure 22](#page-36-1) montre la vulnérabilité physique de chaque district de Mendoza Capital à partir de la simulation qui a été auparavant décrite. Ce qui attire l'attention par rapport aux cartes précédentes, c'est la présence des indices de vulnérabilité élevées sur les zones centre et nord-est de la zone d'étude. En effet, les Sections 3 et 4 sont celles qui présentent la vulnérabilité la plus élevée.

Compte tenu de l'étude sur lequel cette partie du travail est fondée, cette situation s'explique par l'influence des critères diverses comme : l'antiquité des structures, le numéro d'étages des constructions, les types de sols et les failles sismiques sous la zone. C'est précisément dans ces zones où nous pouvons trouver plusieurs logements multifamiliales et constructions anciennes. . Par ailleurs, ce sont ces secteurs qui ont été les plus endommagés par le séisme de 1861 : c'est dans ce secteur qu'était localisé le centre de la ville originel, qui a été déplacé à sa position actuelle après le tremblement de terre destructeur.

Il faut aussi tenir en compte que les sections 9 et 11 ne sont pas exclues dans le groupe de zones vulnérables en termes physiques. Contrairement à ce qui se passe dans les sections mentionnées précédemment, nous pouvons attribuer ces résultats à d'autres facteurs enregistrés dans le recensement de 2010 tels que la qualité des matériaux et la qualité constructive des logements.

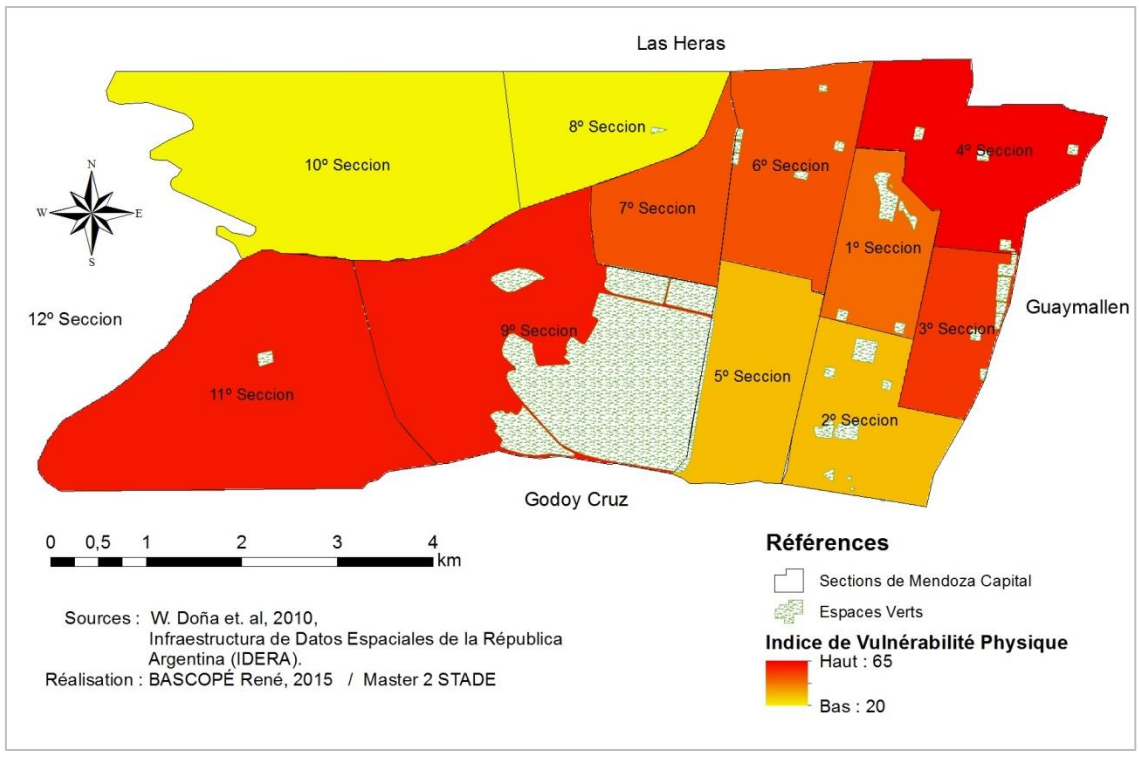

**Figure 22. Vulnérabilité Physique**

# <span id="page-36-1"></span><span id="page-36-0"></span>**3.4. Indice de Capacité de Réaction**

La simulation de la capacité de réaction de la ville de Mendoza dans un événement sismique est illustrée par la [Figure](#page-36-2) 23. Il est important de rappeler que ce carte résulte d'un analyse de distance moyenne des entre les sections de Mendoza Capital et les espaces verts et centres de santé et sécurité.

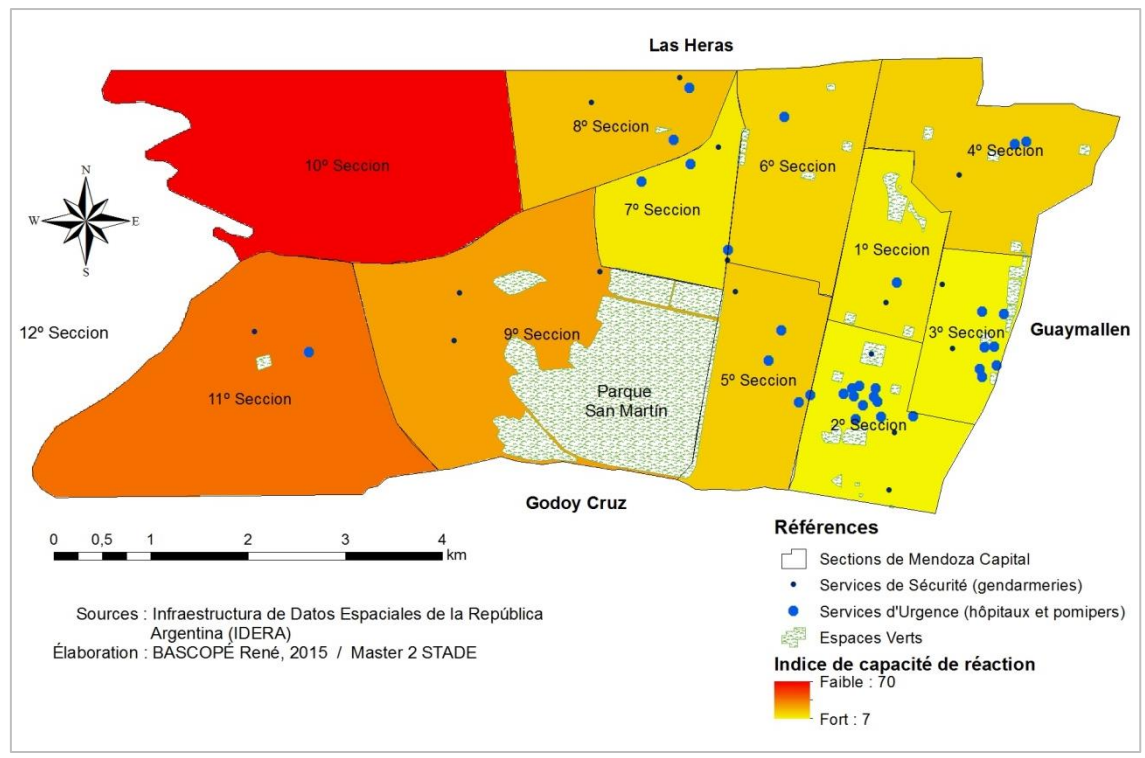

<span id="page-36-2"></span>**Figure 23. Capacité de Réaction**

Bien connue comme « Los Cerros », la section 10 présente les indices les plus faibles de réaction en cas de séisme. Sur ce point, nous sommes en mesure d'interpréter ces résultats comme l'absence des espaces ouverts et services (d'urgence et de sécurité) dans les bases de données que nous avons utilisées dans le cadre du travail. Cependant, selon la connaissance de la Maitre de Stage et des sources divers telles que des rapports de presse, annonces de vente et location d'immeubles, information satellite libre, etc., nous avons trouvé que cette section connaît des quartiers privés normalement réservés à la population économiquement privilégiée. Par conséquent ce résultat pourrait changer avec des données plus précises.

Par rapport aux autres résultats, la capacité de réaction dans les Sections 8, 9 et 11 est faible à cause du manque d'espaces verts et services d'urgence. Contrairement à la situation des sections mentionnées, la capacité de réaction des Sections 2 et 3 est plus élevée grâce à l'existence de plusieurs parcs, centres de santé et gendarmeries.

#### <span id="page-37-0"></span>**3.5. Indice de vulnérabilité Globale**

La [Figure 24](#page-37-1) montre le processus suivi pour déterminer la vulnérabilité de ville de Mendoza aux séismes. Comme mentionné précédemment, il s'agit d'une superposition des couches pondérées (voir les valeurs de la Figure 13. Pondération inter-facteur).

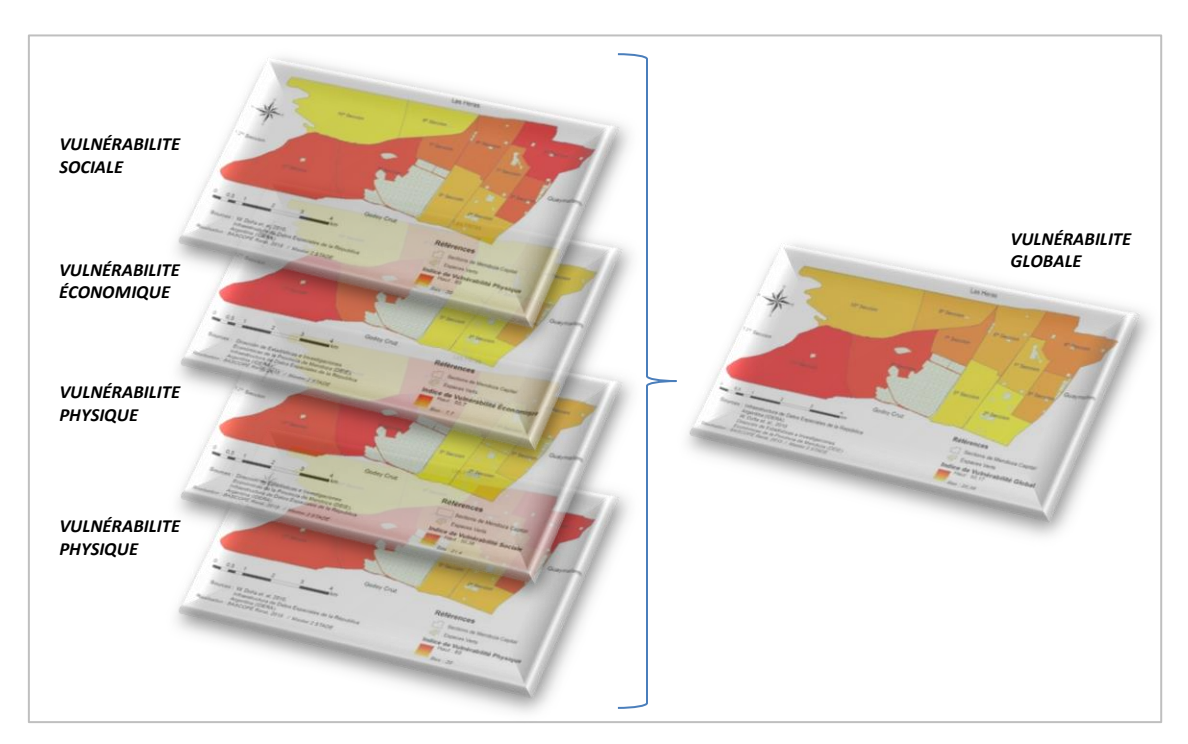

**Figure 24. Représentation du calcul de la vulnérabilité à travers de la superposition de couches**

<span id="page-37-1"></span>La [Figure 25](#page-38-1) représente de manière détaillée le résultat final du travail exprimé à travers un indice qui prend en compte toutes les variables retenues. Comme nous pouvions nous y attendre, les valeurs les plus élevées de l'indice de vulnérabilité sont localisées placées dans les quartiers correspondants aux sections 9 et 11. Ce fait n'est pas surprenant compte tenue des valeurs élevées observées dans divers facteurs présents et vus tout au longue de ce travail

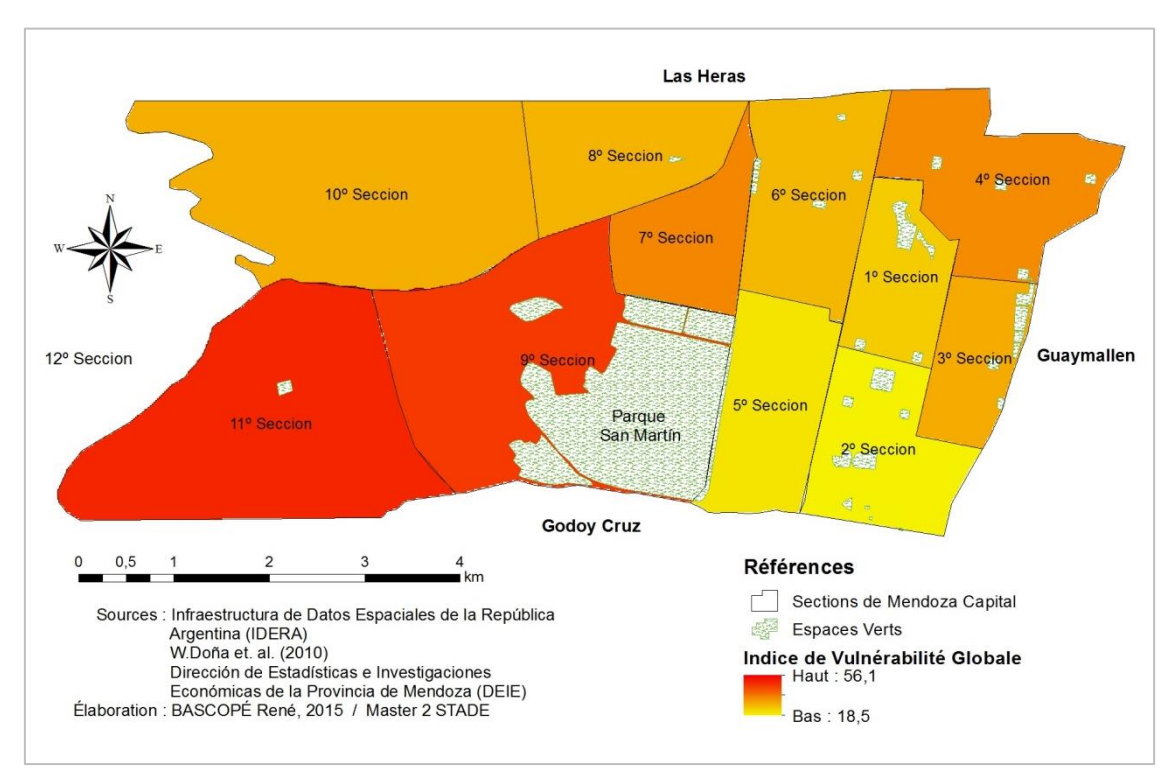

: la pauvreté, la présence importante des groupes vulnérables par âge et niveau d'éducation, la faible qualité de vie, les conditions physiques inappropriées, l'isolation, etc.

**Figure 25. Vulnérabilité Globale de Mendoza Capital aux séismes**

<span id="page-38-1"></span>Pour leur part, les sections 1, 2 et 5 présentent les niveaux les plus bas de vulnérabilité. Pourtant cela ne signifie pas que ces quartiers sont exempts de subir des pertes à cause des séismes.

#### <span id="page-38-0"></span>**3.6. Discussion : Limites du modèle**

Les résultats des simulations mettent en évidence tous les facteurs disponibles pour le calcul de la vulnérabilité de Mendoza Capital aux séismes en montrant leur importance respective. Cependant, il nous reste encore une dernière étape avant toute utilisation des résultats : la validation du modèle. Cela permettrait la confirmation de l'information d'entrée et la pertinence de la pondération.

Pour y arriver il serait nécessaire, d'un côté, de corroborer quelques hypothèses par rapport aux données spatiales. Par exemple, dans le cas de la section 10º, certaines incertitudes sont présentées concernant les données utilisées dans la simulation de la capacité de réaction dans la zone. Ces incertitudes pourraient être diminuées, soit à travers une visite de terrain soit grâce aux images satellites, qui clarifient l'existence des services d'urgence et espaces ouverts (places, parcs, places) en cas de séisme.

D'un autre côté, il serait idéal de déterminer les pondérations avec un groupe interdisciplinaire d'experts en risques naturels de manière à ce que la subjectivité de cette étape soit minimisée. En d'autres termes, l'apport de plusieurs points de vue professionnels augmenterait la qualité des résultats du travail.

De toute façon, l'explication des caractéristiques particulières de la zone d'étude et l'importance relative des critères quant à sa pondération ont été fortement soutenus par l'encadrant du Stage (Mme Elise Beck) qui possède une expertise solide du sujet et de la zone d'étude grâce à son travail comme coordinatrice du projet VUSIM.

De plus, les enquêtes locales correspondants au travail intitulé « L'étude de représentations du risque sismique comme composante de la vulnérabilité sociale à Mendoza » (T. Trémel, 2014) nous ont apporté des éléments intéressants par rapport aux caractéristiques physiques et sociales de la zone d'étude telles que la confiance de la population dans les bâtis de Mendoza et le niveau de préparation des habitants en cas de séisme (La section d'annexes inclue une simulation qui prend en compte cet aspect dans la capacité de réaction de Mendoza).

# <span id="page-39-0"></span>**4. CONCLUSION**

Selon le modèle proposé dans ce travail, la vulnérabilité de la ville de Mendoza aux séismes prend des valeurs faibles à moyennes suivant la zone de la ville. La [Figure 25](#page-38-1) montre une telle situation en mettant en évidence que les quartiers qui possèdent les niveaux les plus bas d'éducation et de qualité de vie, ainsi qu'une population jeune avec un accès difficile aux services d'urgence, sont les plus sensibles à subir des pertes matérielles et humaines en cas de séisme.

En général, les résultats du travail expriment une cohérence importante par rapport aux données démographiques, socioéconomiques et physiques disponibles sur le territoire de Mendoza Capital. Par conséquent, nous pouvons dire que le modèle mis en place est parfaitement utile à nos objectifs d'estimation de la vulnérabilité territoriale aux séismes.

Ce fait démontre aussi que l'application de l'approche multicritère est indispensable dans la gestion des risques puisque cela peut contribuer à surmonter certaines impasses qui peuvent découler de l'élection des critères imprécis sur les priorités de réduction de désastres. Par exemple, le choix des indicateurs les plus significatifs de vulnérabilité économique pourrait servir comme base à l'établissement des politiques de logement social.

Nos attentes, une fois présenté ce travail, sont de fournir un modèle et des résultats préliminaires au Project VUSIM dans un contexte d'aide aux décisions lors d'une crise sismique. En d'autres termes, nous mettons à disposition de la société civile de Mendoza un modèle basique de vulnérabilité pour sa validation, amélioration et utilisation postérieure dans le cadre de la gestion de risques naturels.

#### <span id="page-40-0"></span>**BIBLIOGRAPHIE**

- **-** Adger W.N. (2006). Vulnerability. *Global Environmental Change* 16 (2006), pp. 268– 281.
- **-** Armas I. (2012). Multi-criteria vulnerability analysis to earthquake hazard of Bucharest, Romania. *Nat Hazards (2012)* 63: p. 1129 – 1156
- **-** Barczak A. & Grivault C. (2007). Système d'information géographique pour l'évaluation de la vulnérabilité au risque de ruissellement urbain. *NOVATECH* Session 1.2 (2009). P.  $139 - 146.$
- **-** Beck E., Trémel T., Vila B. Bustamente M., Colbeau-Justin L., et Quiroga S. 2015. « Représentations cognitives et spatiales du risque sismique à Mendoza», 12<sup>ièmes</sup> Rencontres de Théo Quant - Nouvelles approches en Géographie Théorique et Quantitative, Besançon, 20-22 Mai 2015. Atelier 17 Risques naturels et vulnérabilité,  $249 - 254.$
- **-** Caloz, R. & Collet, C. (2011). Analyse spatiale de l'information géographique. Lausanne, Presses Polytechniques et Universitaires Romandes, collection Ingénierie de l'Environnement, 383 p.
- **-** Cardona *et al.* (2005). Sistema de Indicadores para la gestión del riesgo de desastre: Programa para América Latina y el Caribe; Informe Técnico Principal. *Instituto de Estudios Ambientales (IDEA) – Universidad Nacional de Colombia (UN) – Banque Interaméricain de Développement (BID)*, p. 60 – 68.
- **-** Carreño *et al*. (2006). Urban Seismic Risk Evaluation: A holistic Approach. *Natural Hazards* (2007) 40: p. 137 – 172.
- **-** Castano *et al.* (1993). The situation of the City of Mendoza, Argentina, in a Seismic Emergency. Caribbean Conference on Natural Hazards: Volcanoes, Earthquakes, Windstorms, Floods, St. Anns, 11-15, p.178-191.
- **-** Cutter *et al.* (2000). Revealing the vulnerability of people and places: A case study of Georgetown County, South Carolina. *Annals of the Association of American Geographers*, 90(4), 2000, p. 713 – 737.
- **-** Cutter S. & Finch C. (2007). Temporal and spatial changes in social vulnerability to natural hazards. *The National Academy of Sciences of the USA*. Vol. 105, nº 7, p. 2301 -2306.
- **-** D'Ercole *et al.* (2011). Estudio SIRAD: Recursos de respuesta inmediata y de recuperación temprana ante la ocurrencia de un sismo y/o tsunami en Lima Metropolitana y Callao. Proyecto INDECI-PNUD-ECHO Lima, Perú. Instituto Nacional de Defensa Civil (INDECI); Programa de las Naciones Unidas para el Desarrollo (PNUD); Cooperazione Internazionale (COOPI); Institut de Recherche pour le Développement (IRD).
- **-** Doña *et al.* (2010). *Proyecto Integrador: Evaluación de la vulnerabilidad sísmica de Mendoza mediante un software específico*. Universidad Tecnológica Nacional, Facultad Regional de Mendoza, 2010.
- **-** Ferez J.C. & Mancevo X. (2001). El método de las necesidades básicas instisfechas (NBI) y sus aplicaciones en América Latina. *CEPAL – Serie Estudios Estadísticos y prospectivos Nº 7.* Santiago de Chile . LC/L.1491-P.
- **-** Grivault C. & Barczak A. (2007). Evaluation multicritère de la vulnérabilité des territoires aux risques de transport routier de matières dangereuses : Une application à l'agglomération dijonnaise. *SAGEO* (2007), p. 00 - 00.
- **-** King. D. *et al.* (2000). Uses and Limitations of Socioeconomic Indicators of Community Vulnerability to Natural Hazards: Data and Disasters in Northern Australia. *Natural Hazards* (2001) 24: p. 147 - 156.
- **-** Kuhlicke *et al.* (2011). Contextualizing social vulnerability: findings from case studies across Europe. *Nat Hazards* (2011) 58: p. 789 - 810.
- **-** Laaribi A. (2000). SIG et analyse multicritère. Paris : Hermès sciences publications, 196p.
- **-** Metzger *et al.* (2014). Atlas problématique d'une métropole vulnérable : inégalités urbaines à Lima et Callao. Bondy : PRODIG, 2014, 36 p. ISBN 978-2-901560-84-5.
- **-** Martins *et al.* (2012). Social vulnerability assessment to seismic risk using multicriteria analysis: the case study of Vila Franca do Campo (Sao Miguel Island, Azores, Portugal). *Nat Hazards* (2012) 62: p. 385 - 404.
- **-** Trémel T. (2014). L'étude de représentations du risque sismique comme composante de la vulnérabilité sociale à Mendoza (Argentine). Rapport de Stage pour l'obtention de Diplôme de Master 2 en Gestion des Catastrophes et des Risques Naturels, Université de Montpellier III Paul Valéry, Septembre 2014, 106 p.

# <span id="page-41-0"></span>**SOURCES ELECTRONIQUES**

- **-** Robert D'Ercole et Pascale Metzger, « La vulnérabilité territoriale : une nouvelle approche des risques en milieu urbain », *Cybergeo : European Journal of Geography* [En ligne], Dossiers, Vulnérabilités urbaines au sud, document 447*, mis en ligne le 31 mars 2009, consulté le 29 août 2015*. Téléchargeable sur: <https://cybergeo.revues.org/22022#tocto1n2> ; DOI : 10.4000/cybergeo.22022.
- **-** Kêdowidé C. M. G., « Modélisation géomatique par évaluation multicritère pour la prospection des sites d'agriculture urbaine à Ouagadougou »*, VertigO - la revue électronique en sciences de l'environnement [En ligne], Volume 10 numéro 2 | septembre 2010, mis en ligne le 30 septembre 2010, consulté le 12 juillet 2015. Téléchargeable sur :* <http://vertigo.revues.org/10368>
- **-** Programa Conectar Igualdad. Consulté le 25 juin 2015. Disponible sur : [http://www.conectaringualdad.gov.ar.](http://www.conectaringualdad.gov.ar/) Le programme « Conectar Igualdad » a été créé

en Avril 2010 par le décret n ° 459/10 signé par la présidente de l'Argentine, Cristina Fernandez de Kirchner, pour restaurer et améliorer l'école publique en réduisant les fractures numériques, éducatives et sociales dans le pays. Il s'agit d'une politique de l'État mis en œuvre conjointement par le Bureau Présidentiel, l'Administration NATIONAL DE Sécurité Sociale (ANSES), le Ministère de l'Éducation, le Chef du Cabinet des Ministres et le Ministère de la Planification Fédérale, Investissement Public et Services.

- **-** Infraestructura de Datos Espaciales de la República Argentina (IDERA). Consulté le 13 mai 2015. Disponible sur :<http://www.idera.gob.ar/>
- **-** Instituto Nacional de Estadísticas y Censos (INDEC). Consulté le 12 mai 2015. [http://www.indec.mecon.ar/micro\\_sitios/webcenso/provincias\\_2/provincias.asp](http://www.indec.mecon.ar/micro_sitios/webcenso/provincias_2/provincias.asp)
- **-** Dirección de Estadísticas e Investigaciones Económicas (DEIE) Ministerio de Agroindustria y Tecnología – Gobierno de Mendoza. Consulté le 20 mai 2015. Disponible sur : <http://www.deie.mendoza.gov.ar/>
- **-** Institut National de Prévention Sismique (INPRES). Disponible sur : [http://www.inpres.gov.ar](http://www.inpres.gov.ar/)
- **-** Consejo Nacional de Investigaciones Científicas y Técnicas (CONICET) y Centro Científico Tecnológico de Mendoza. *Mendoza, tierra en movimiento: aportes para la prevención*. Mis en ligne le 24 mars 2014. Consulté le 22 juin 2015. Téléchargeable sur : [http://www.mendoza-conicet.gob.ar/portal/novedades/index/mendoza-tierra-en](http://www.mendoza-conicet.gob.ar/portal/novedades/index/mendoza-tierra-en-movimiento-aportes-para-la-prevencion)[movimiento-aportes-para-la-prevencion.](http://www.mendoza-conicet.gob.ar/portal/novedades/index/mendoza-tierra-en-movimiento-aportes-para-la-prevencion)
- **-** G. Maldonado (2010). *El terremoto de 1985 en Mendoza.* Mis en ligne le 26 janvier 2010 (Diario Los Andes). Consulté le 15 juillet 2015. Téléchargeable sur : <http://www.losandes.com.ar/notas/2010/1/26/opinion-468809.asp>
- **-** Normative relative à la construction parasismique dans la Province de Mendoza : *Boletín Oficial de la Provincia de Mendoza du 30 décembre 2008*. Consulté le 14 juillet 2015. Disponible sur : [http://www.gobernac.mendoza.gov.ar/boletin/pdf/20081230-](http://www.gobernac.mendoza.gov.ar/boletin/pdf/20081230-28310-normas.pdf) [28310-normas.pdf.](http://www.gobernac.mendoza.gov.ar/boletin/pdf/20081230-28310-normas.pdf)

# <span id="page-43-0"></span>**LISTE DE FIGURES**

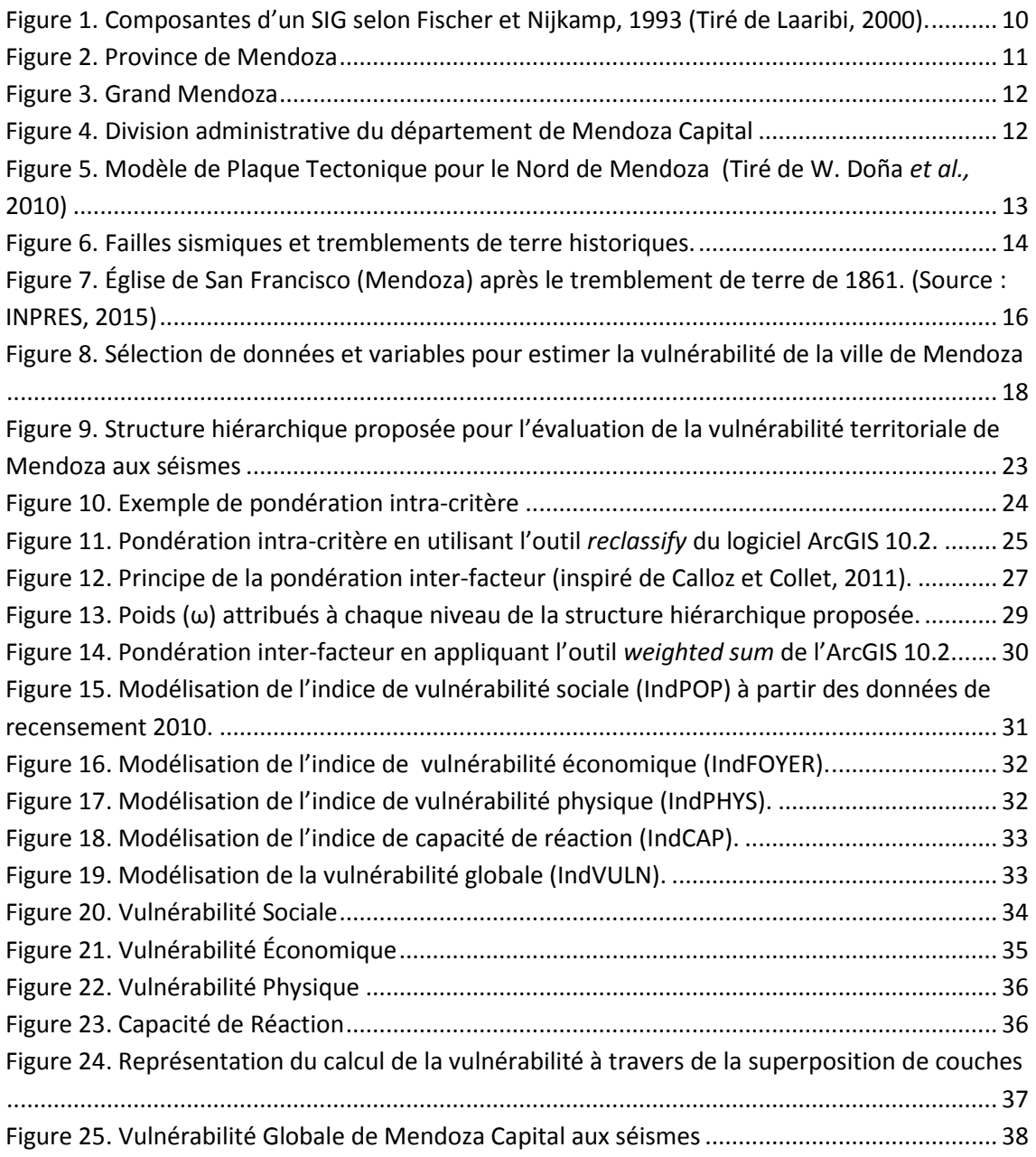

# <span id="page-43-1"></span>**LISTE DE TABLEAUX**

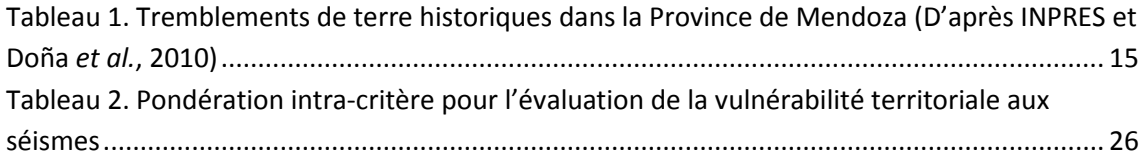

# <span id="page-44-0"></span>**ANNEXES**

**Population : Sexe**

# **Annexe A. Tableaux des données retenues du recensement 2010.**

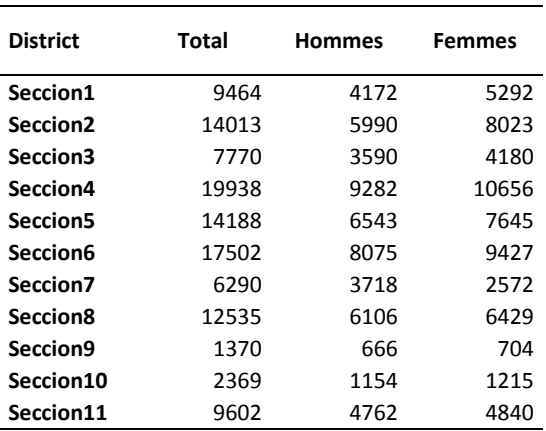

# **Population : Grands groupes d'âge**

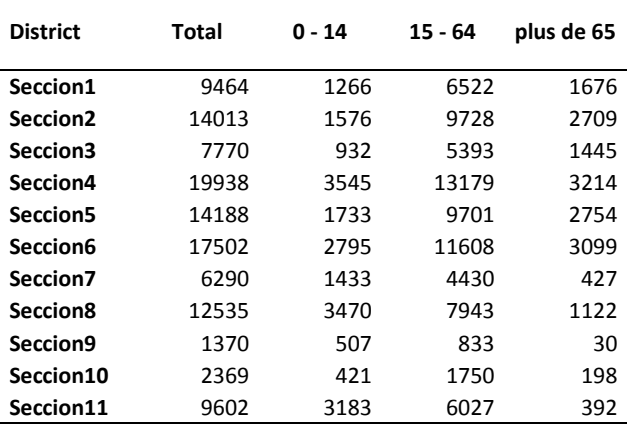

# **Population : Activité**

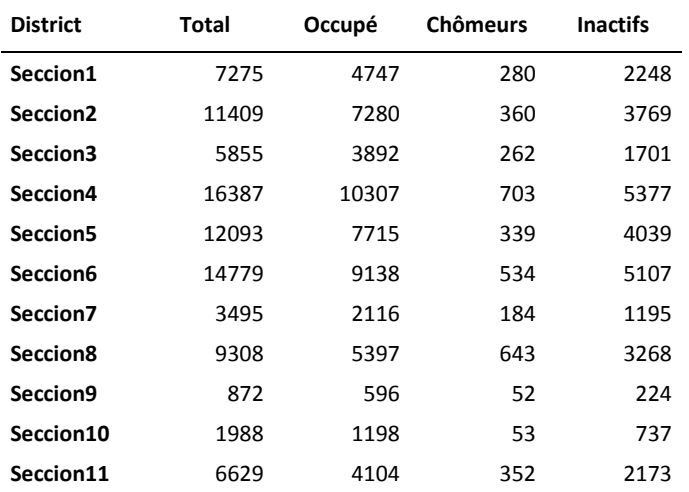

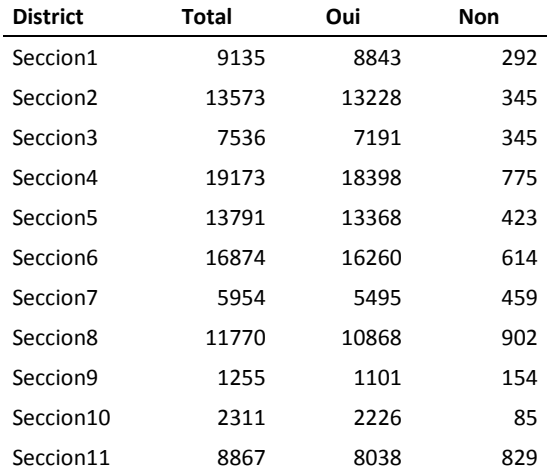

# **Population de 3 ans et plus qui peut lire et écrire (Alphabétisme)**

#### **Niveau d'éducation**

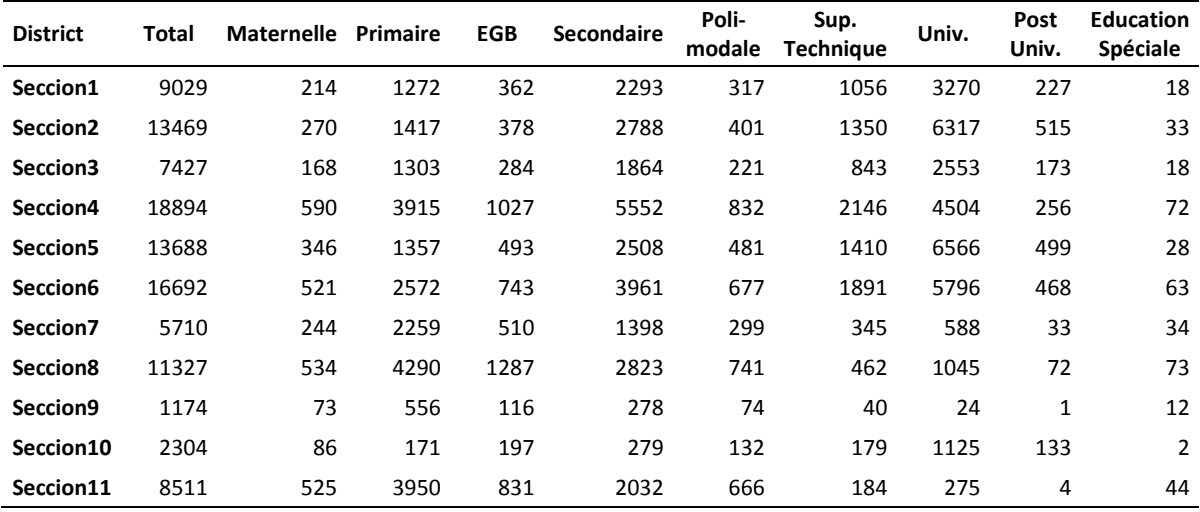

# **Foyers : Nombre d'habitants par pièce**

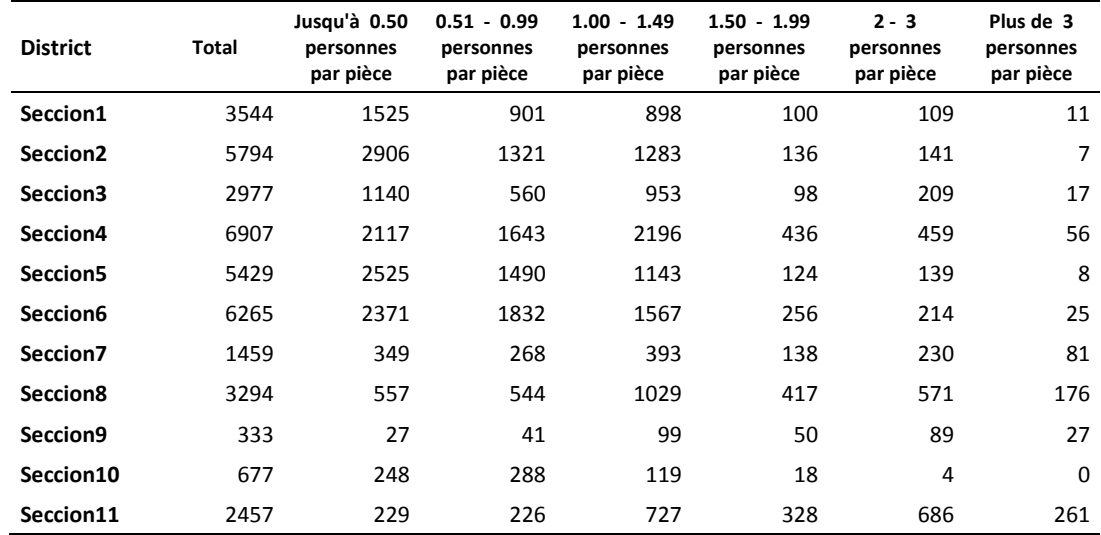

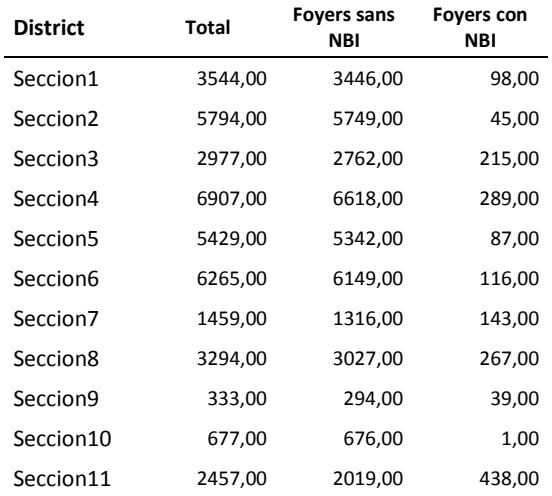

# **Foyer : Présence d'au moins une Nécessité basique insatisfaite (NBI)**

#### **Qualité Constructive des logements**

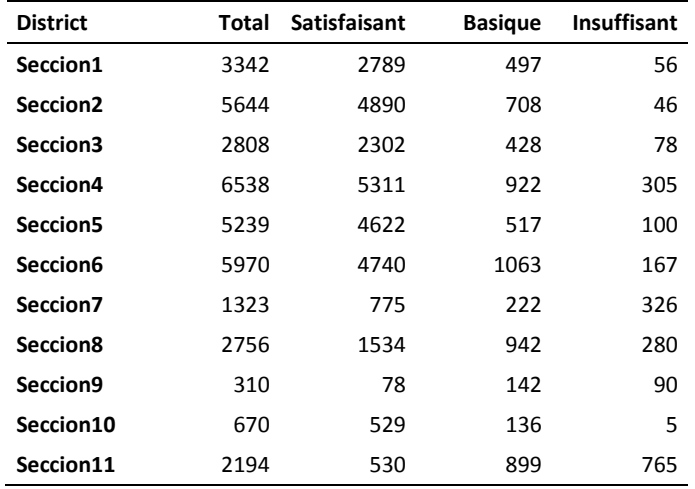

**Qualité des Matériaux (1 : Matériaux résistantes et solides, toits avec des plafonds, 2 : Matériaux résistantes, toits sans plafonds ; 3 : Matériaux peu résistante ; 4 : Qualité du sol et toit très faible).**

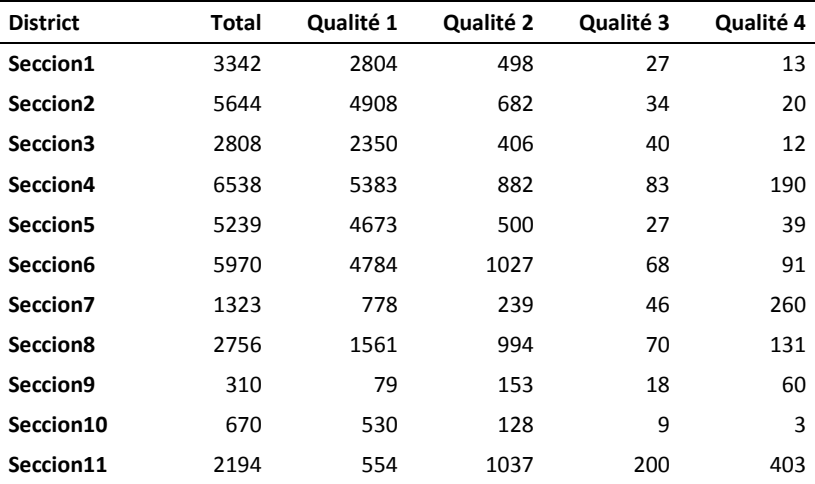

**Annexe B. Auteurs qui citent les critères utilisés dans le travail dans le cadre de l'évaluation multicritère des risques naturels.**

**Gendre : Pourcentage de Femmes**

I. Armas, 2012 ; Cutter et al., 2000 ; Cutter & Finch, 2007 ; Cardona et al., 2005 ; Kuhlicke *et al*., 2011 ; Martins *et al*., 2012 ; PNUD, COOPI et IRD, 2011.

**Éducation : Pourcentage d'Analphabétisme**

I. Armas, 2012 ; Cardona *et al*., 2005 ; Kuhlicke *et al*., 2011. ; Martins *et al*., 2012 ; PNUD, COOPI et IRD, 2011.

#### **Population âgée de 14 ans et moins**

I. Armas, 2012 ; Cutter *et al*., 2000 ; Cutter & Finch, 2007 ; Cardona *et al*., 2005 ; Kuhlicke *et al*., 2011 ; Martins *et al*., 2012 ; PNUD, COOPI et IRD, 2011.

#### **Population âgée de 65 ans et plus**

I. Armas, 2012 ; Cutter *et al*., 2000 ; Cutter & Finch, 2007 ; Cardona *et al*., 2005 ; Kuhlicke *et al*., 2011 ; Martins *et al*., 2012 ; PNUD, COOPI et IRD, 2011.

#### **Population au chômage**

Auteurs qui ont utilisé le critère : I. Armas, 2012 ; Kuhlicke *et al*., 2011 ; PNUD, COOPI et IRD, 2011.

#### **Population inactive**

Aucun. L'utilisation de ce critère était recommandé pour l'encadrante du stage en fonction de son expérience sur le terrain.

**Population qui assiste ou qui n'a complété que le niveau d'éducation maternelle ou spéciale** Armas, 2012 ; Martins *et al*., 2012.

**Population qui assiste ou qui n'a complété que le niveau d'éducation primaire ou EGB** Cutter & Finch, 2007 ; Martins *et al*., 2012 ; PNUD, COOPI et IRD, 2011.

**Population qui assiste ou qui n'a complété que le niveau d'éducation secondaire ou technique**

Martins *et al*., 2012, Beck *et al*., 2014.

**Foyers avec moins de une personne par pièce**

I. Armas, 2012 ; PNUD, COOPI et IRD, 2011.

**Foyers avec deux ou plus de personnes par pièce**

I. Armas, 2012 ; PNUD, COOPI et IRD, 2011.

**Foyers avec la présence d'au moins une NBI**

Cardona *et al*., 2005 ; PNUD, COOPI et IRD, 2011.

**Bâtiments endommagés en cas de séisme**

I. Armas, 2012 ; Doña *et al*., 2010 ; Martins *et al*., 2012.

**Distance autour des espaces verts**

Auteurs qui ont utilisé le critère : Armas, 2012 ; Carreño *et al*., 2006.

**Distance autour des services d'urgence (hôpitaux et pompiers)**

Auteurs qui ont utilisé le critère : Armas, 2012 ; Carreño *et al*., 2006 ; Barczak et Grivault, 2007.

**Distance autour des services de sécurité (gendarmeries)\***

Auteurs qui ont utilisé le critère : Armas, 2012 ; Carreño *et al*., 2006.

**Population préparé en cas de un séisme\***

Auteurs qui ont utilisé le critère : Carreño *et al*., 2006 ; Armas, 2012 ; Tremel, 2014

# **Annexe C. Résultats de l'insertion de la variable « préparation aux séismes » dans la capacité de réaction d'après le travail de T. Trémel, 2014.**

Cette partie annexée au travail montre la procédure effectuée pour calculer la vulnérabilité de la ville de Mendoza en ajoutant des données rapportées à l'expérience de la population dans des simulacres de séismes. Ces données ont été extraites des enquêtes faites sur terrain par T.0 Trémel l'année passée dans le cadre du projet VUSIM.

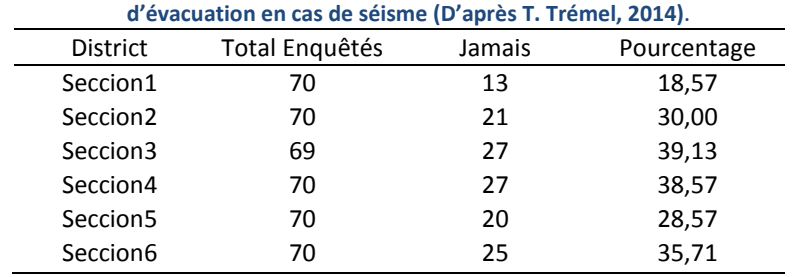

# **Table C-1. Pourcentage de personnes n'ayant jamais participé aux simulacres**

Comme nous pouvons voir dans le tableau ci-dessous, les enquêtes n'ont pris en compte aux sections 7º à 11º. Alors nous avons travaillé seulement avec les sections 1º à 6º.

Une fois la variable identifiée et classée dans le groupe des critères de capacité de réaction, nous l'avons ajouté au modèle de vulnérabilité. La figure suivante illustre la démarche suivie pour calculer un nouvel indice de capacité de réaction. Il est à noter que la nouvelle donnée d'entrée est la couche qui contienne le pourcentage de personnes qui n'a jamais participé dans un simulacre d'évacuation en cas de séisme.

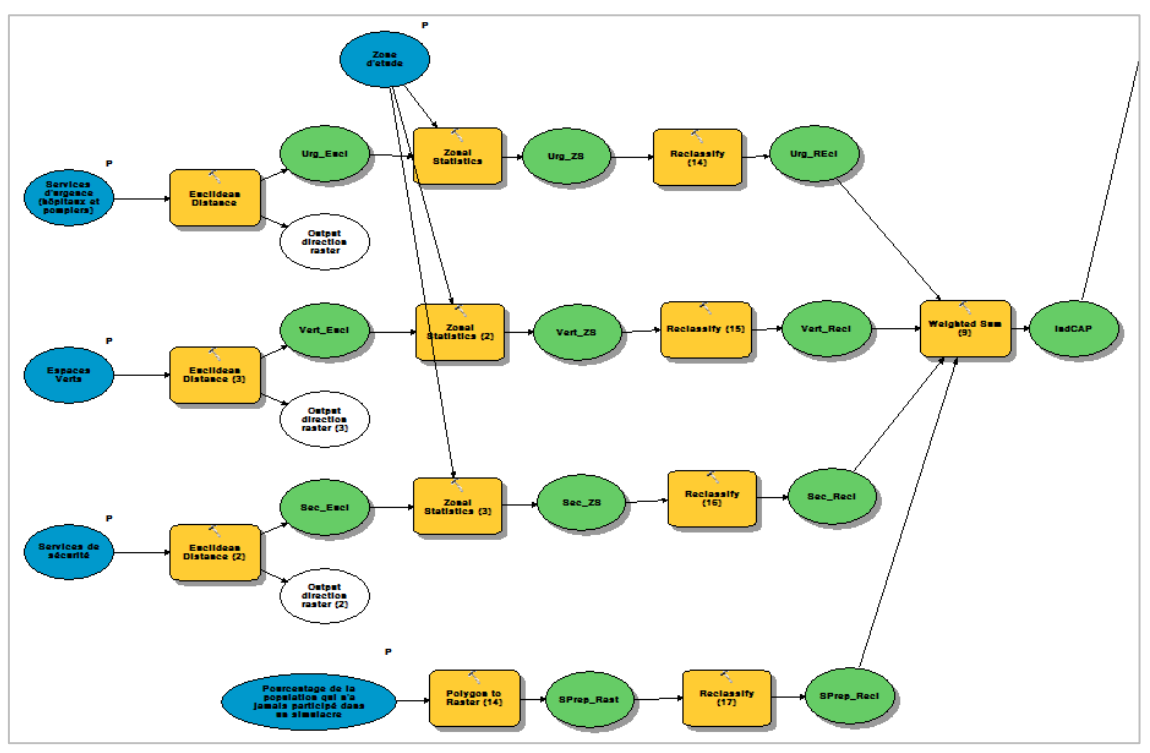

**Figure C-1. Modélisation de l'indice de capacité de réaction (IndCAP) en ajoutant le pourcentage de la population qui a participé aux simulacres d'évacuation.**

Comme mentionné précédemment, nous avons transformé la couche au format raster et puis nous avons appliqué l'outil de reclassification pour normaliser le résultat avec les autres résultats avant la somme pondérée. Il est important de noter que nous avons attribuée des valeurs faibles de vulnérabilité aux sections qui présentent un pourcentage bas de personnes que n'ont jamais participé dans un simulacre.

La figure suivante, extrait directement de la simulation, montre les poids attribués dans ce nouveau cas. Comme nous pouvons le voir, nous avons essayé de donner un poids significatif à la préparation en cas de séisme.

| Input rasters     |              |        |                         |
|-------------------|--------------|--------|-------------------------|
|                   |              |        | B<br>ᅬ                  |
| Raster            | Field        | Weight | ÷                       |
| es Vert_Red       | Value        | 0,25   |                         |
| <b>Co</b> Urg_REd | Value        | 0,3    | ×                       |
| <b>C</b> Sec_Red  | Value        | 0,15   | $\overline{\textbf{t}}$ |
| & SPrep_Red       | <b>VALUE</b> | 0,3    |                         |
|                   |              |        | $\ddot{\phantom{0}}$    |
|                   |              |        |                         |
| ◀                 | m.           |        | k                       |

**Figure C-2. Pondération inter-facteur pour le calcul de la capacité de réaction (IndCAP) en ajoutant le pourcentage de la population qui a participé aux simulacres d'évacuation.**

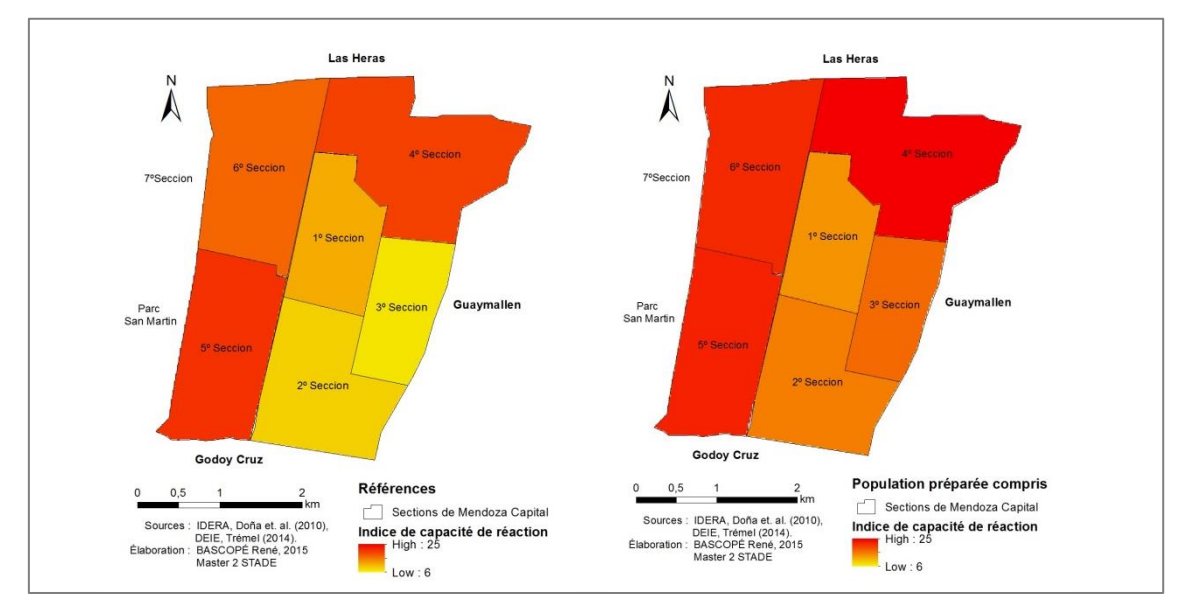

Les résultats de la nouvelle simulation sont illustrés à continuation.

**Figure C-3. À gauche : Indice de capacité de réaction sans qu'il ne soit tenu compte du critère de préparation de la population. À droite : Indice de capacité de réaction en ajoutant le critère de préparation de la population à travers simulacres d'évacuation en cas de séisme.**

Le graphique ci-dessus met en évidence que le manque de préparation (en cas de séisme) d'une partie de la population augmente la faiblesse de la population. Logiquement, si nous ajoutons des valeurs entre 18 et 38 aux valeurs précédemment établies entre 6 et 25, nous trouverons une augmentation de la faiblesse en la capacité de réaction (dans le graphique, les valeurs élevées représentent une capacité de réaction faible).

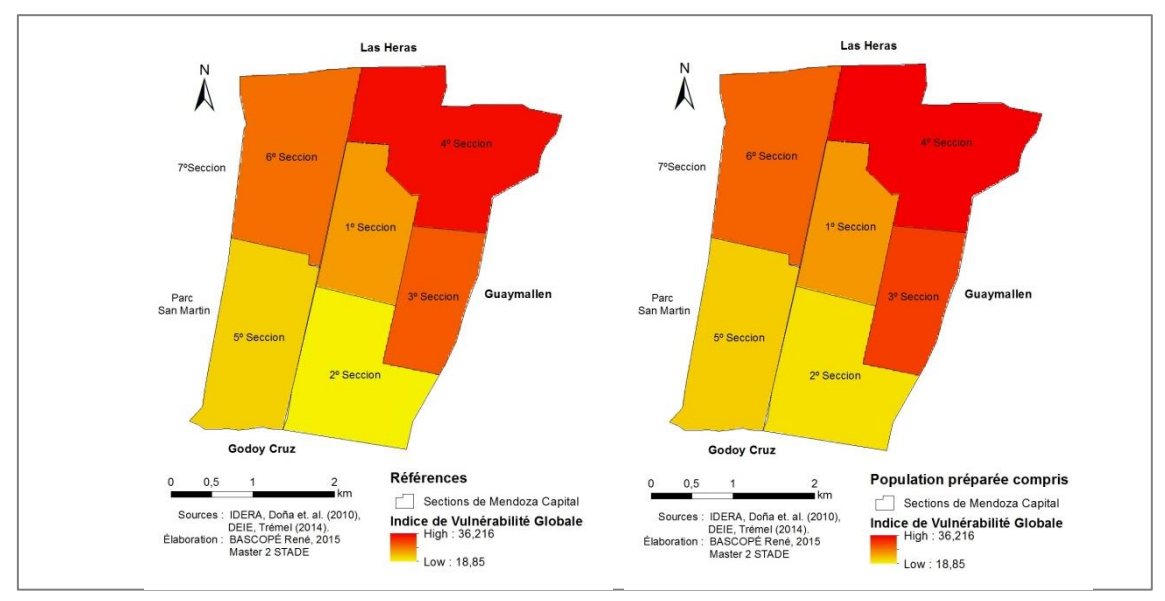

**Figure C-4. À gauche : Indice de vulnérabilité globale sans qu'il ne soit tenu compte du critère de préparation de la population. À droite : Indice de vulnérabilité globale en ajoutant le critère de préparation de la population à travers simulacres d'évacuation en cas de séisme.**

La Figure C-4 montre l'intégration du nouvel indice de Capacité de Réaction dans le modèle de Vulnérabilité Globale. Les résultats sont pratiquement les mêmes prenant en compte que le poids de l'indice de Capacité de Réaction n'est pas très important dans le calcul de vulnérabilité globale.

Alors, nous pourrions dire que la préparation de la population, à travers simulacres d'évacuation, pourrait diminuer la vulnérabilité de la ville à condition que celle-ci soit inclue le 100% de la population de la zone d'étude.